# Kurs 01868: Sicherheit im Internet — Ergänzungskurs

Autor: Stefan Wohlfeil

# **Inhalt**

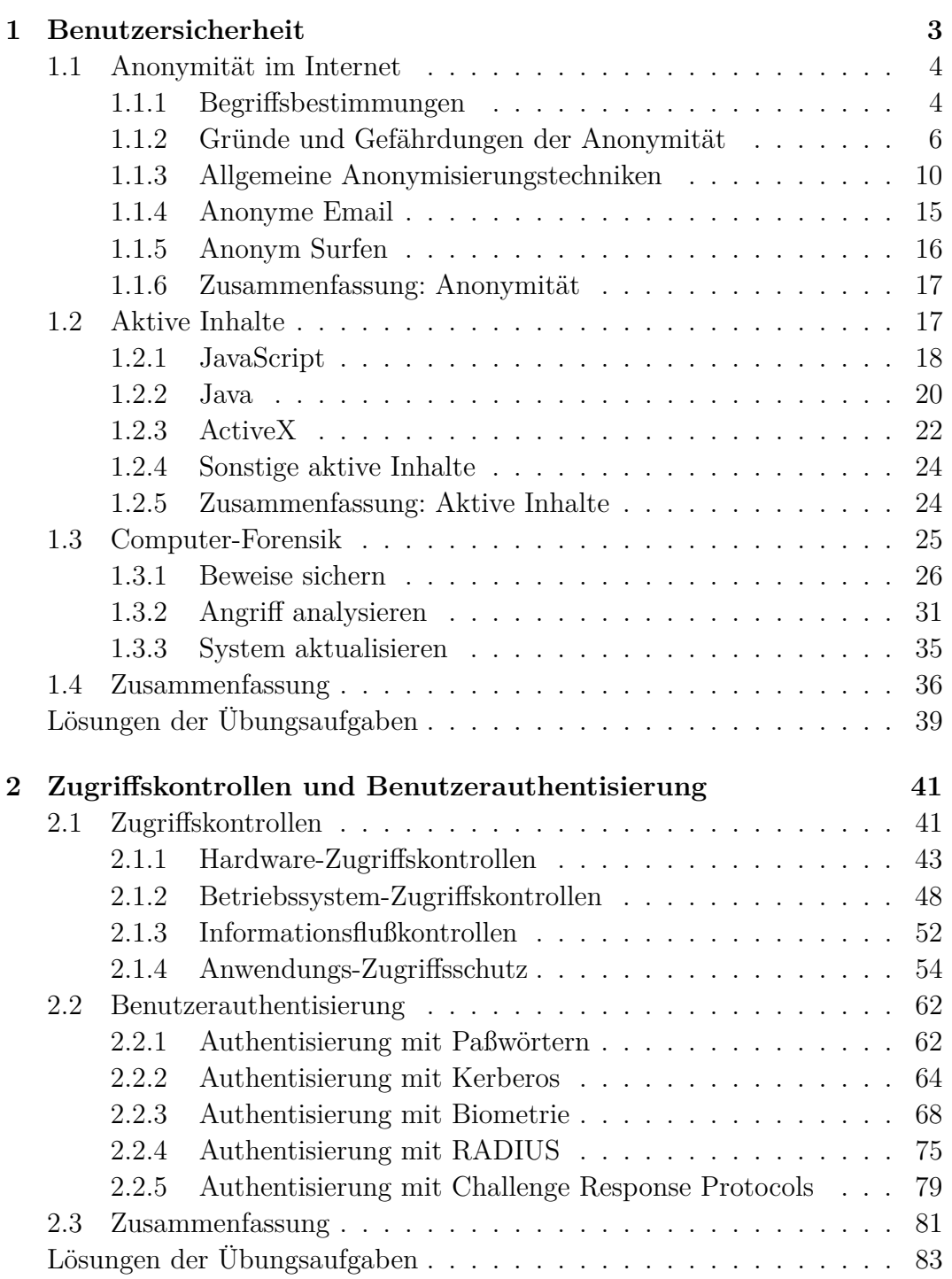

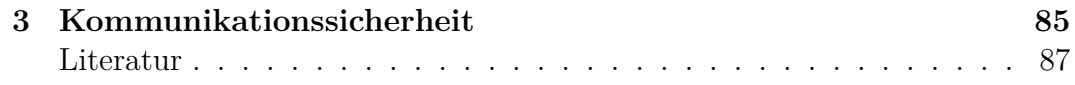

# **Kurseinheit 1**

# **Benutzersicherheit**

**Der Autor:** Prof. Dr. Stefan Wohlfeil, geb. 12.12.1964

- Studium der Informatik mit Nebenfach Elektrotechnik an der Universität Kaiserslautern (1984–1991)
- Wissenschaftlicher Mitarbeiter am Lehrgebiet Praktische Informatik VI der FernUniversität Hagen (1991–1998)
- Promotion zum Dr. rer. nat. (1997)
- Mitarbeiter in der Deutsche Bank AG, Abteilung TEC The Advanced Technology Group (1998–2002)
- Professor an der Fachhochschule Hannover, Fakultät IV, Abteilung Informatik; Arbeitsgebiet: Sichere Informationssysteme (seit 2002)

Liebe Fernstudentin, lieber Fernstudent, herzlich willkommen beim Kurs über Sicherheit im Internet!

Diese Einführung soll Ihnen einen Überblick darüber geben, worum es im vorliegenden Kurs geht.

**Inhalt des Kurses und Vorkenntnisse:** Dieser Kurs richtet sich an Informatik-Studierende1 und setzt die Kenntnis einiger Inhalte aus einem Informatik-Grundstudium voraus. Konkret sollten Sie bereits wissen, wie ein Computer prinzipiell aufgebaut ist, was ein Betriebssystem typischerweise macht und welche Möglichkeiten sich durch die Vernetzung, wie beispielsweise im Internet, für Anwender bieten. Diese Themen werden im Kurs *(01801) Betriebssysteme und Rechnernetze* behandelt. Weiterhin gehen wir davon aus, daß Sie bereits den Kurs *(01866) Sicherheit im Internet 1* bearbeitet haben.

Die Kurseinheit 1 beschäftigt sich mit den Themenbereichen:

- Anonymität
- Aktive Inhalte

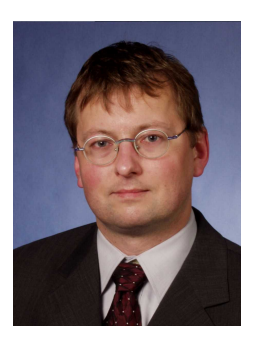

<sup>1</sup>Hierzu gehören alle Studierenden deren Curriculum einen Informatikbestandteil enthält wie beispielsweise auch Studierende der Wirtschaftsinformatik.

• Computer-Forensik

In Kurseinheit 2 werden dann die Themenbereiche Zugriffskontrolle und Benutzerauthentisierung behandelt. Im Bereich Zugriffskontrolle erfahren Sie, welche Mechanismen auf den Ebenen (1) Hardware, (2) Betriebssystem und (3) Software existieren. Bei der Benutzerauthentisierung werden die Bereiche (1) Paßwörter und dabei dann das One Time Passwort-Verfahren, (2) Kerberos und (3) Biometrische Verfahren besprochen.

In Kurseinheit 3 geht es dann allgemein um Sicherheit in Kommunikationsnetzen, insb. um die speziellen Anforderungen, die durch den Einsatz von drahtlosen Netzen (WLAN, UMTS, etc.) entstehen.

# **1.1 Anonymität im Internet**

Die großen Datenmengen (eigene Homepage, Einträge bei sozialen Netzen wie XING oder Facebook, Blog-Beiträge, News-Beiträge, usw.), die über einzelne Personen im Internet verfügbar sind lassen sich vielfältig nutzen. Leider auch zum Nachteil eines Einzelnen. Daraus folgt der Bedarf, auch anonym im Internet kommunizieren zu können.

## **1.1.1 Begriffsbestimmungen**

Köhntopp und Pfitzmann [KP04] schlagen eine Terminologie aus dem Bereich *Identity Management* vor. Sie bildet die Basis für die Begriffsbestimmungen hier im Kurs.

Anonymität

Anonymität

**Anonymität (engl. anonymity):** Im täglichen Leben kommt es immer wieder vor, daß man anonym auftritt. Dabei bedeutet anonym, daß man oh-Definition ne Namen, bzw. dem Namen nach unbekannt auftritt. Der Autor des Buches "Maximum Security" hat es beispielsweise vorgezogen, nicht mit dem eigenen Namen als Autor aufzutreten, und hat statt dessen den Namen *Anonymous* gewählt. Man kann aus der Menge der potentiellen Autoren von Informatik-Büchern also nicht das Individuum identifizieren, das das Buch geschrieben hat. Man kann allgemein sagen, daß man anonym im Rahmen einer "Anonymitätsmenge" (engl. **anonymity set**) ist, wenn man aus dieser Menge heraus nicht eindeutig identifiziert werden kann.

Bei der Kommunikation zwischen zwei Parteien können die folgenden Formen der Anonymität auftreten:

- **Senderanonymität:** Hierbei tritt der Absender einer Nachricht anonym auf. Ein klassisches Beispiel hierfür ist der Anruf bei einer Beratungsstelle. Client- In der IT-Welt nennt man diese Form auch **Client-Anonymität**.
- **Empfängeranonymität:** In dieser Form bleibt der Empfänger einer Nachricht namenlos. Chiffreanzeigen in Zeitungen sind die "klassische" Ausprägung dieser Anonymität. In der IT-Welt spricht man auch von Server- **Server-Anonymität**.

### **Komplette Anonymität:** Hier bleiben Sender und Empfänger ohne Namen.

**Verkettbarkeit (engl. unlinkability):** In der oben vorgestellten Definition des Begriffes Anonymität steckt noch eine Unschärfe. Der Autor, bzw. die Autorin des Buches *Maximum Security* ist ja nicht wirklich namenlos. Die Person hat eine Identität, die allerdings nicht in einen Zusammenhang mit dem Buch gebracht werden kann. Der Begriff der Anonymität verbindet also letztlich Personen mit bestimmten Handlungen. Lässt sich dazwischen keine Verbindung herstellen, dann spricht man von Anonymität.

Das Konzept der Verkettbarkeit betrifft nicht nur Personen und Handlun- Verkettbarkeit gen, sondern es kann auch auf Nachrichten, Ereignisse, o. Ä. angewendet werden. Eine Nachricht und eine Person sind nicht verkettbar, wenn man nicht sicher wissen kann, ob die Nachricht an diese Person gerichtet ist oder von dieser Person stammt. Zwei Nachrichten sind nicht verkettbar, wenn man nicht sicher sagen kann, ob beide Nachrichten denselben Absender (oder Adressaten) haben. Das zweite Beispiel zeigt die zeitliche Dimension der Verkettbarkeit. Zukünftige Ereignisse können eine bisher unbekannte Verkettung zwischen zwei bereits existierenden Objekten herstellen.

Im E-commerce stellt sich das Problem der Verkettbarkeit bei Verkaufssystemen die auf Web-Servern basieren. Da HTTP ein zustandsloses Protokoll ist, kann ein Web-Server zunächst keine Verkettung zwischen zwei verschiedenen HTTP-Anfragen herstellen. Hat ein Benutzer in einer Anfrage ein Produkt ausgewählt und will es auf der nächsten Seite bezahlen, dann muß der Web-Server den Zusammenhang herstellen können. Dies geschieht häufig mit Hilfe von cookies (vergleiche z. B. Kurs *(01866) Sicherheit im Internet 1* ).

**Pseudonymität:** Eine "abgeschwächte" Form des unbekannt Bleibens ist die sogenannte **Pseudonymität**. Hierbei wählt sich eine Person einen neuen Pseudonymität Namen, das Pseudonym. Unter diesem Namen tritt die Person dann für einen gewissen Zeitraum einer bestimmten Gruppe anderer Personen gegenüber auf. Prominente Beispiele für Pseudonyme sind Künstlernamen. Ein Künstler tritt unter diesem Namen normalerweise für die Dauer seiner Karriere seinem Publikum gegenüber auf. Pseudonyme müssen nicht Namen im eigentliche Sinne sein. Sie können auch Zahlen oder beliebige Symbole sein. Der amerikanische Sänger *Prince* hatte nach einer Auseinandersetzung mit seiner Plattenfirma beispielsweise sein altes Pseudonym gegenüber der Öffentlichkeit annulliert und ein Symbol als neues Pseudonym gewählt. Alternativ war er auch als "The Symbol" oder "The Artist formerly known as Prince" aufgetreten.

Diese Beispiele nennt man auch **Personenpseudonyme**. Das Pseudonym Personenist fest einer bestimmten Person zugeordnet. Die Person benutzt es im Prinzip | pseudonyme mit allen Kommunikationspartnern. In Abhängigkeit von der Betrachtungsweise (Person vs. Kommunikationspartnern) kann man weitere Pseudonym-Typen unterscheiden. Ein **Rollenpseudonym** wird von einer Person immer dann be- Rollenpseudonym nutzt, wenn sie sich in der zugehörigen Rolle befindet. Dabei ist es egal, wer die Kommunikationspartner sind. Viele Leute die gerne an Fantasy-Rollenspielen teilnehmen benutzen in dieser Rolle stets dasselbe Pseudonym.

beziehungspseudonym

pseudonym

Beziehungs- Ein **Beziehungspseudonym** wäre ein Name, den eine Person immer eipseudonym nem bestimmten Kommunikationspartner gegenüber benutzt. In diesem Fall ist es egal, in welcher Rolle die Person sich befindet. Die Kombination in Form Rollen- eines **Rollenbeziehungspseudonym** wäre der Fall, wenn eine Person je nach Kommunikationspartner und eigener Rolle ein anderes Pseudonym benutzen würde.

Je nach Typ eines Pseudonyms kann man unterschiedliche viele Verkettungen erstellen. Ein "konstantes" Personenpseudonym erlaubt es nicht nur *alle* Aktionen unter diesem Pseudonym der Person zuzuordnen, sondern umgekehrt auch (fast) alle Aktionen der Person zu verfolgen. Bei einem Rollenpseudonym kann man nur die Aktionen der Person in der jeweiligen Rolle mit einander verknüpfen. Ähnliches gilt bei Beziehungspseudonymen und den Aktionen gegenüber einem Kommunikationspartner. Noch weniger Verkettungen lassen sich erstellen, wenn Rollenbeziehungspseudonyme benutzt werden. Die kleinste Verknüpfungsmenge würde entstehen, wenn man bei jeder (Trans-)Aktion ein Transaktions- neues **Transaktionspseudonym** benutzen würde.

> **Identitätsmanagement (engl. identity management):** Benutzer von Computern oder von Netzen haben unterschiedliche Anforderungen an Anonymität. Konkret ist es verschieden wichtig, eine Verkettung zwischen Aktionen und Personen herstellen zu können. Bei der Anmeldung an einem Computer möchte man i. d. R. genau wissen, wer sich anmeldet. Beim Surfen im Netz möchte man jedoch nicht immer namentlich auftreten. Identitätsmanagement soll Benutzer darin unterstützen, diese verschiedenen Abstufungen der Verkettbarkeit zu realisieren.

> Außerdem sollte Identitätsmanagement dabei helfen, bestimmte Eigenschaften einer Person preiszugeben, während andere Eigenschaften nicht preisgegeben werden. Ein Beispiel hierfür sind Dienste, die nur volljährigen Personen gestattet sind. Man braucht nun nicht die komplette Identität eines Benutzers (Name, Adresse, usw.) sondern nur die Bestätigung über das Alter. Technisch muß man eine Verkettung zwischen Eigenschaft und einem Pseudonym herstellen.

# **1.1.2 Gründe und Gefährdungen der Anonymität**

Es gibt viele gute Gründe, warum man in bestimmten Situationen, bzw. bei bestimmten Handlungen, den eigenen Namen nicht preisgeben möchte. Ein typisches Beispiel sind Beratungsgespräche, bei denen der Ratsuchende unbekannt bleiben soll (anonyme Alkoholiker). Ein weiterer Grund namenlos aufzutreten ist der Schutz der eigenen Privatsphäre (privat = persönlich, häuslich, vertraulich, nicht öffentlich).

Allgemein ist das Recht auf eine Privatsphäre ein sehr hohes Gut. Es ist in Deutschland bereits im Grundgesetz festgelegt.

Welche Gefahren ergeben sich, wenn die Anonymität des Einzelnen nicht ausreichend geschützt ist? Zunächst können Datensammlungen über eine Person erstellt werden. Wenn man einmal zusammenstellt, in welchen Bereichen Daten über Personen erfaßt werden, ergibt sich bereits eine lange Liste:

- **Finanzdaten:** Bei welchen Banken und Finanzinstituten hat man Konten? Wieviel verdient jemand? Wohin und für was wird Geld überwiesen? Wo hebt man Geld ab, d. h. wo hält man sich auf? Wo kauft man ein (und bezahlt mit Karte)?
- **Konsumdaten:** Mit Hilfe von Rabattkartensystemen erfassen Geschäfte die Einkäufe ihrer Kunden. Was wird wann und wo gekauft? Daraus lassen sich beispielsweise Ernährungsgewohnheiten ableiten; an denen Krankenkassen möglicherweise Interesse hätten.

Außerdem gewinnen die Geschäfte dadurch wichtige Daten über die Vorlieben und Interessen ihrer Kunden. Erst durch diese Kenntnis ist Zielgruppen-orientiertes Marketing möglich. Werbung aus dem Bereich "Golf" wird also nur sportinteressierten, etwas älteren und einkommensstarken Personen zugestellt.

Aber nicht nur Werbung lässt sich durch diese Informationssammlung besser steuern. Auch die Kaufkraft und das bisherige Zahlungsverhalten können ausgewertet werden. Schon heute besitzen Versandhändler Informationen über bessere und schlechtere Wohngegenden. In Abhängigkeit von der Lieferanschrift werden dann verschiedene Bezahlmöglichkeiten angeboten. Aus einer "guten" Gegend kann man auf Rechnung oder sogar auf Kredit kaufen, während Kunden die in der "falschen" Straße wohnen nur gegen Vorkasse beliefert werden. Das heutige grobe Raster Wohnort kann zukünftig durch weitere Informationen verfeinert werden.

**Kommunikationsdaten:** Mit wem telefoniert jemand, wer bekommt Email von wem? Telefongespräche und Email können abgehört werden (und werden es auch). In den aktuellen Telekommunikationsgesetzen, konkret in der Telekommunikationsüberwachungsverordnung (TKÜV), werden die Betreiber von Telekommunikationsdiensten dazu verpflichtet, technische Überwachungsmöglichkeiten vorzusehen. Diese Überwachungsmöglichkeiten können dann beispielsweise von Strafverfolgungsbehörden benutzt werden. Zur Zeit (März 2010) gibt es eine intensive Debatte darüber, wie lange Verbindungsdaten gespeichert werden sollen/dürfen. Außerdem wird diskutiert, inwieweit Daten auf Vorrat gespeichert werden dürfen.

Bei Mobiltelefonen kann man zusätzlich orten, wo sich der Teilnehmer aufhält. Auf dem Land, wo Funkzellen eine große Fläche abdecken ist eine grobe Lokalisierung möglich, in Städten mit kleineren Funkzellen kann der Standort genauer bestimmt werden. Wohin surfen Benutzer im Internet? Welche Seiten schauen sie an und welche Interessen kann man daraus ableiten? In welchen Diskussionsgruppen beteiligen sich Personen und welche Meinungen vertreten sie dort?

**Aufenthaltsdaten:** Die Zahl von Überwachungskameras (Flughafen, Kaufhaus, öffentliche Plätze, Hotels, Banken, usw.) steigt ständig und gibt Auskunft über den Aufenthaltsort von Personen. Bei Flugreisen muß man sich auch ausweisen und in den USA u. U. auch biometrische Daten (Fingerabdrücke) von sich selbst abgeben.

Verbunden mit neuen Techniken der Bild-Erkennung können die Informationen der Überwachungskameras nicht nur dazu dienen, einzelne Personen aus großen Personengruppen zu identifizieren. Die Erkennung von gesuchten Verbrechern ist hier das gerne genannten Einsatzbeispiel. Man kann2 zusätzlich auch die anderen Personen identifizieren und die Datensammlung jeder dieser Personen um die Informationen über Aufenthaltsort und Aufenthaltszeit ergänzen.

Eine neue Technik vereinfacht das Erkennen/Finden von Objekten un-Radio Frequency gemein: **Radio Frequency Identification (RFID)**. Dahinter verbergen sich kleine integrierte Schaltungen (Chips) die zusammen mit einer Funk-Antenne beispielsweise in Etiketten untergebracht werden. Auch ohne eigene Stromversorgung kann man den Inhalt der Chips mit Hilfe von Antennen auslesen. Man nennt die Kombination aus Antenne und RFID-tag Chip dann **RFID-tag** oder auch **smart label**.

smart label Diese Technik wird heute beispielsweise bei der Identifikation von Haustieren eingesetzt. Das Tier bekommt ein RFID-tag in einer kleinen Glaskapsel unter die Haut injiziert. In der Industrie besteht großes Interesse an RFID zur Lokalisierung von Waren oder anderen Gegenständen. Da RFID-tags billig3 herzustellen sind, können sie im Prinzip als Aufkleber auf jedem Artikel in einem Warenhaus eingesetzt werden. Sind dann auch Lesegeräte an allen Ein- und Ausgängen installiert, kann man den Weg jedes Artikels automatisch verfolgen. Die aufwendige Kontrolle einer Lieferung eines Lieferanten würde wesentlich vereinfacht. Auch die automatisierte Nachbestellung von Waren wäre möglich. Sind Lesegeräte zusätzlich an den Regalen montiert, dann könnte das System selbstständig erkennen, welche Regale aufgefüllt werden müssen.

> Das System kann dann aber auch erkennen, wenn gekaufte Waren das Kaufhaus erneut betreten. RFID-tags in Kleidungsstücken würden es also erlauben, den Käufer später erneut zu identifizieren. Dazu müsste der Käufer beim späteren Besuch nur das vorher gekaufte Kleidungsstück mit dem RFID-tag anziehen. Der Betreiber hat dann technisch die Möglichkeit, die Interessen einzelner Kunden zu erfassen. Welche Artikel sind im Einkaufswagen vor dem Kunden? Vor welchen Regalen bleibt der Kunde wie lange stehen?

Diese Liste ist nicht vollständig. Zur Zeit kann man sich damit trösten, daß viele dieser Informationen zwar anfallen, aber auf verschiedene Institutionen verteilt sind. Die Aggregation *aller* Informationen ist also noch nicht möglich. Neben technischen Problemen (Vernetzung, Datenformate, Datenmengen,

<sup>2</sup>Erst wenn die automatische Gesicht-Erkennung deutliche Fortschritte gemacht hat wird dieses Verfahren tatsächlich möglich.

<sup>3</sup> Im März 2005 kann man RFID-tags für etwa 50 Euro-Cent herstellen. Es wird erwartet, daß die Kosten durch technische Fortschritte und Massenproduktion in Zukunft sinken werden.

usw.) verhindern organisatorische Maßnahmen (wer gibt wem warum welche Daten preis, wer darf Daten überhaupt weiter geben, usw.) die totale Überwachung. Für den einzelnen ist es aber trotzdem wichtig, die Kontrolle über seine Privatsphäre am besten selbst zu behalten. Insbesondere im Internet sollte man wissen, wann man welche Informationen über sich preis gibt und wie man das technisch verhindern, bzw. kontrollieren kann.

Im Internet gibt man an verschiedenen Stellen seine Identität preis. Wenn | Identitätsdaten man Email versendet, dann steht der eigene Name normalerweise im Absender- im Internet Feld (engl. **from field**) des Kopfes der Email. Wenn man eine Antwort auf seine Nachricht bekommen möchte, dann ist das auch sinnvoll. Da der Inhalt dieses Feldes beliebig verfälscht werden darf, kann man den Informationen darin nicht wirklich vertrauen. Spammer nutzen dieses Mittel. Der Betreiber eines Email-Servers kennt jedoch die IP-Adresse des einliefernden Rechners. In SMTP ist auch festgelegt, daß der einliefernde Benutzer auch seine Email-Adresse angeben muß. Aber auch an dieser Stelle findet keine Überprüfung dieser Informationen statt, so daß Spammer auch hier falsche Angaben machen können.

Auch beim Surfen im Internet hinterlässt jeder Benutzer Spuren. In den Protokolldateien der Web-Server stehen Informationen über den Aufrufer der einzelnen Seiten. In diesem Protokoll finden sich folgende Informationen:

- IP-Adresse des aufrufenden Rechners
- Falls eine HTTP-Authentisierung stattgefunden hatte, dann auch die Benutzerkennung des Aufrufers
- Datum und Uhrzeit des Aufrufs
- Aufgerufene Seite (URL)
- Informationen über die Seite, von der aus man auf die aktuelle Seite verwiesen wurde. Auf englisch heißt dieses Feld *referrer*.
- Informationen über den Browser des Benutzers, wie Name der Software, eingestellte Sprache, Betriebssystem, Versionsnummer der Software, usw.

Aus diesen Informationen lässt sich zwar der Rechner genau identifizieren, nicht jedoch der Benutzer. Viele Anbieter von Seiten im Internet benutzen hierfür die sog. *cookies*. Das sind kleine Datensätze, die vom Server auf dem cookies Client gespeichert werden und vom Client dann bei Bedarf an den Server zurück geschickt werden. Setzt der Server eines Internet-Buchhändlers bei einem Benutzer ein Cookie, dann kann der Benutzer von diesem Buchhändler wiedererkannt werden. Andere Händler im Netz (mit anderen Web-Servern) würden das identifizierende Cookie jedoch nicht zugeschickt bekommen.

Hat jedoch eine Firma auf den Web-Seiten von vielen verschiedenen Händlern einen eigenen Bestandteil, z. B. eine kleine Werbe-Grafik, dann können Kunden auch Händler-übergreifend identifiziert werden. Das funktioniert dann wie folgt:

- 1. Der Händler plaziert eine Werbegrafik auf seiner Seite.
- 2. Beim Aufruf der Seite wird die Werbegrafik nachgeladen. Das geschieht dann vom Server der Werbe-Firma.
- 3. Der Werbe-Server erkennt anhand der referrer-Information von welcher Händlerseite der Aufruf stammt.
- 4. Der Werbe-Server setzt ein Cookie.

Besucht derselbe Kunde nun einen anderen Händler, der auch eine Werbe-Grafik dieser Firma auf seiner Seite hat, dann kann der Werbe-Server den Kunden wiedererkennen. Auf dem Werbe-Server stehen dann also Informationen über die verschiedenen Händler bereit, die der Kunde im Internet besucht hat.

Als Benutzer sollte man also kontrollieren, welche Server auf dem eigenen Rechner cookies speichern dürfen. Außerdem ist es sinnvoll, die gespeicherten cookies hin und wieder zu löschen. Möchte man die Datensammler in die Irre führen, dann kann man seine cookies auch mit Anderen tauschen, so daß keine persönlichen Nutzungsprofile mehr entstehen. Für weitergehenden und wirksameren Schutz sind jedoch die folgenden Techniken erforderlich.

### **1.1.3 Allgemeine Anonymisierungstechniken**

**Broadcasts und implizite Adressierung:** Eine einfache Möglichkeit den Empfänger einer Nachricht zu anonymisieren besteht darin, die Nachricht einfach an *alle* potentiellen Empfänger zu schicken. Ein Angreifer kann nun nicht mehr erkennen, für wen genau die Nachricht gedacht war. So wie man beim Fernseh-Empfang oder bei Rundbriefen nicht mehr erkennen kann, wer von den Inhalten Kenntnis nimmt, so kann man das bei Broadcast auch nicht mehr. Schließlich entscheidet jeder der Empfänger in seiner Privatsphäre, ob er den Fernseher einschaltet, bzw. die Nachricht liest.

Man kann nun auf zwei verschiedenen Wegen den tatsächlichen, bzw. geplanten Empfänger der Nachricht adressieren:

- **Explizite Adressierung:** Hierbei wird der Empfänger der Nachricht explizit durch seinen Namen, den Ort an dem er, bzw. sein Computer sich befindet, o. ä. angesprochen. Auch alle anderen Empfänger können die Adresse mitlesen.
- **Implizite Adressierung:** Ein implizite Adresse bezeichnet weder eine Person, noch einen Computer direkt. Sie ist vergleichbar mit Pseudonymen, die Absender und Adressat vorab vereinbart haben müssen.

Das Broadcast-Verfahren schützt zwar den Empfänger der Nachricht, nicht aber den Nachrichteninhalt. Dieser wird an alle potentiellen Empfänger verteilt und kann von allen gelesen werden. Möchte man das vermeiden, dann kann man Verschlüsselungstechniken benutzen. Außerdem geht dieses Verfahren nicht sehr ökonomisch mit der Bandbreite in einem Verbindungsnetz um. Im Internet würde dies zu großer Netzlast führen, die überwiegend unerwünschte Informationen enthält. Auch der Schutz des Absenders ist bei diesem Verfahren nicht gegeben.

**Dummy Traffic:** Die Idee dieses Verfahrens ist vergleichbar zur Steganographie. Der Absender verschickt ständig Nachrichten, auch wenn eigentlich keine Informationen übertragen werden sollen. Letzteres sind also überflüssige, sog. Dummy-Nachrichten. Die tatsächliche Nachricht fällt in der Menge der Nachrichten nicht mehr auf.

**Proxies:** Wie bereits in Kurs *(01866) Sicherheit im Internet 1* vorgestellt, sind Proxies Stellvertreter-Systeme. Ein HTTP-Proxy der das Intranet einer Firma mit dem Internet verbindet verschleiert welcher Mitarbeiter der Firma eine Anfrage stellt. Der Proxy ersetzt die echten Absender-Daten durch seine eigene Adresse und leitet die so veränderte Nachricht weiter. Kommt eine Antwort zurück, dann trägt der Proxy dort wieder die ursprüngliche Adresse (also die Adresse des Mitarbeiters) ein. Somit trennt ein Proxy eine Verbindung zwischen Absender und Empfänger in zwei neue Verbindungen, (1) zwischen Absender und Proxy und (2) zwischen Proxy und Empfänger.

Der Betreiber des Proxy kann jedoch Absender und Empfänger identifizieren. Als Benutzer muß man also dem Betreiber des Proxy insoweit trauen, daß er diese Informationen nicht preis gibt. Aber auch ein "externer" Angreifer, der nur die Kommunikationsverbindungen des Proxy beobachten kann, kann eine Verkettung zwischen Absender und Empfänger herstellen.

Wenn die Nachricht nicht wesentlich verändert wird, dann kann man innerhalb der Ausgabenachrichten einfach die Nachricht suchen, die einer bestimmten Eingabenachricht am ähnlichsten ist. Ein HTTP-Proxy tauscht beispielsweise nur die Absenderadresse im Nachrichtenkopf aus. Der Rest der Nachricht bleibt unverändert.

Aber selbst wenn die Nachrichten durch Verschlüsselung verändert würden gibt es Möglichkeiten der Verkettung. Hierzu können Informationen über die zeitliche Abfolge der Nachrichten zum Proxy hin und vom Proxy weg sowie Informationen über die Größe der Nachrichten herangezogen werden. Wird die dritte Eingabenachricht in den Proxy auch immer als dritte Ausgabenachricht weiter versendet, dann wäre die Verkettung trivial.

**Mix-Netz:** Das Konzept der **Mixe** geht auf David Chaum [Cha81] zurück. | Mixe Die Grundidee eines Mixes besteht darin, die Verkettung von eingehenden und ausgehenden Nachrichten anhand der zeitlichen Abfolge oder der Nachrichtengröße zu verhindern. Um das zu erreichen bearbeitet ein Mix immer nur eine bestimmte Menge von Nachrichten derselben Größe auf einmal. Nachdem alle Eingabenachrichten im Mix angekommen sind, werden sie erst verarbeitet (siehe unten) und dann in eine neue Reihenfolge gebracht. In dieser neuen Reihenfolge verlassen die Nachrichten dann den Mix.

Zum Schutz der Nachrichteninhalte und damit die Eingabe- und Ausgabenachrichten nicht zu ähnlich aussehen wird zusätzlich asymmetrische Ver-

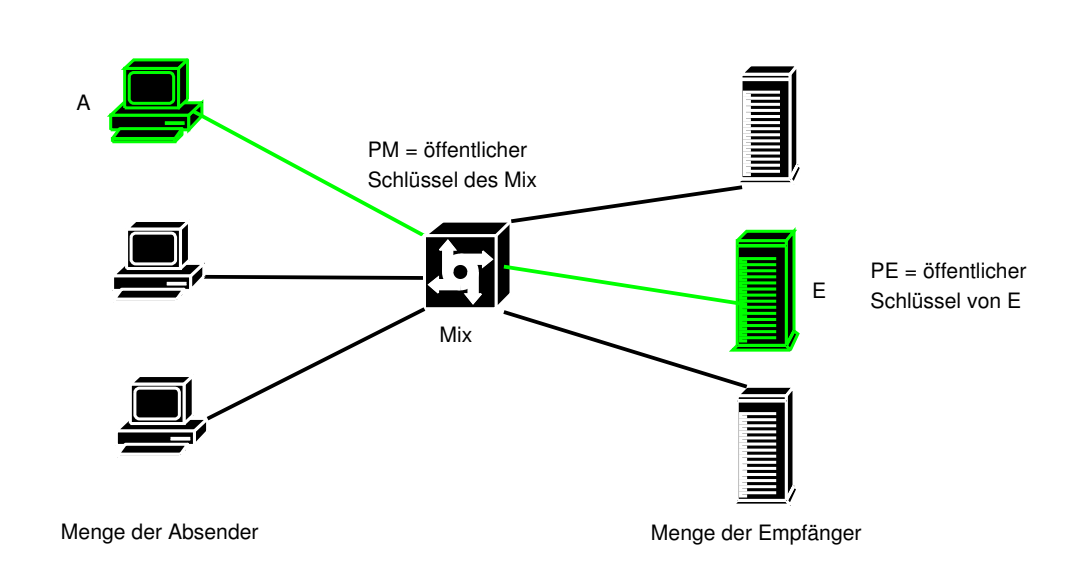

Abbildung 1.1: Nachrichtenversand mit einem Mix

schlüsselung benutzt. Anhand der Situation aus Abbildung 1.1 soll das Prinzip erklärt werden. Gegeben seien:

**Absender A:** Er besitzt ein Schlüsselpaar aus private key *G<sup>A</sup>* und public key *PA*.

**Mix M:** Er besitzt ein Schlüsselpaar aus private key *G<sup>M</sup>* und public key *PM*.

**Empfänger E:** Er besitzt ein Schlüsselpaar aus private key *G<sup>E</sup>* und public key  $P_E$ .

Im folgenden bezeichnet *P*(*X*) das Ergebnis der Verschlüsselung der Nachricht *X* mit dem Schlüssel *P*. Das Symbol + bezeichne die Konkatenation von Nachrichten. Der Ablauf beim Versand einer Nachricht *N* vom Absender *A* zum Empfänger *E* über den Mix *M* ist nun wie folgt:

- 1. Der Absender verschlüsselt die Nachricht mit dem öffentlichen Schlüssel des Empfängers. Aus *N* wird also *PE*(*N*).
- 2. Der Absender erstellt eine neue Nachricht für den Mix. In ihr steht (1) der Empfänger *E* und (2) die für *E* verschlüsselte Nachricht  $P_E(N)$ . Diese Nachricht verschlüsselt der Absender nun mit dem öffentlichen Schlüssel des Mix und sendet sie an den Mix. Der Mix bekommt also *PM*(*E* +  $P_E(N)$ ) zugeschickt.
- 3. Der Mix entschlüsselt die empfangene Nachricht und erfährt somit, wohin diese Nachricht weiter geleitet werden soll.
- 4. Der Mix sendet die entschlüsselte Nachricht (also *PE*(*N*)) an den Empfänger *E*.
- 5. Der Empfänger entschlüsselt die Nachricht.

Ein Angreifer der die Eingänge und Ausgänge des Mix überwachen kann, erfährt somit nur, daß der Absender eine Nachricht an den Mix sendet. Da das aber nicht nur der eine Absender ist sondern eine größere Gruppe generiert der Mix auch wieder eine Gruppe Ausgangsnachrichten. Ein Angreifer kann auch diese Nachrichten sehen; aber er kann die Inhalte nicht verstehen, da sie ja für den Empfänger verschlüsselt sind. Der Angreifer kann also keine Verkettung zwischen einer Eingangs- und einer Ausgangsnachricht herstellen.

Zu diesem Grundprinzip kommen jedoch noch weitere Sicherheitsmaßnahmen hinzu:

• Damit mögliche Nachrichten von einem Angreifer nicht einfach geraten werden können, wird vor jede Nachricht noch eine Zufallszahl gesetzt. Sonst könnte ein Angreifer einfach die geratene Nachricht selbst verschlüsseln (die öffentlichen Schlüssel sind ja bekannt) und prüfen, ob diese Nachricht dann tatsächlich über eine Eingangs- oder Ausgangsleitung des Mixe übertragen wurde.

Außerdem muß der Absender einer Nachricht dafür sorgen, daß die vorgegebene gleiche Größe aller Nachrichten erreicht wird. Dazu muß der Absender entweder Füllbytes einfügen oder bei zu großen Nachrichten diese in kleinere Nachrichten zerlegen.

• Der Mix merkt sich, wenn eine Nachricht von ihm übertragen wurde. Wird dieselbe Nachricht noch einmal eingespielt, dann wird sie vom Mix nicht weitergeleitet. Sonst könnte ein Angreifer einfach eine Nachricht ein zweites Mal an den Mix senden und alle Ausgabenachrichten aufzeichnen. Dann besitzt der Angreifer zwei Mengen von Ausgabenachrichten, die von der ersten Übertragung der Nachricht und die von der zweiten Übertragung. Die Nachricht, die in beiden Ausgabenachrichten-Mengen enthalten ist muß dann zu der wiederholt eingespielten Eingabenachricht gehören. Dem Angreifer wäre eine Verkettung zwischen einer Eingabeund einer Ausgabenachricht gelungen.

Damit der Speicherbedarf im Mix beherrschbar bleibt, speichert der Mix nicht die Nachrichten selbst, sondern einen Hash-Wert. Mit Hilfe dieser Hash-Werte wird überprüft, ob eine empfangene Nachricht möglicherweise schon einmal eingespielt wurde.

• Als Absender der Nachricht benutzt man nicht nur einen Mix, sondern eine Kette von hintereinander geschalteten Mixe, eine sogenannte **Mix-Kaskade** wie in Abbildung 1.2. Das oben genannte Grundprinzip wird | Mix-Kaskade also wiederholt angewendet. Der Absender verschlüsselt die Nachricht zuerst für den endgültigen Empfänger, dann für den letzten Mix in der Kette, dann für den vorletzten, usw. bis die Nachricht zuletzt für den ersten Mix verschlüsselt wird. Jeder Mix auf dem Weg kennt also immer nur die nächste Station der Nachricht. Erst der letzte Mix kennt den tatsächlichen Empfänger.

Sollte ein Angreifer die Kontrolle über einen Mix übernehmen und alle Eingangs- und Ausgangsnachrichten dieses Mixes verketten können,

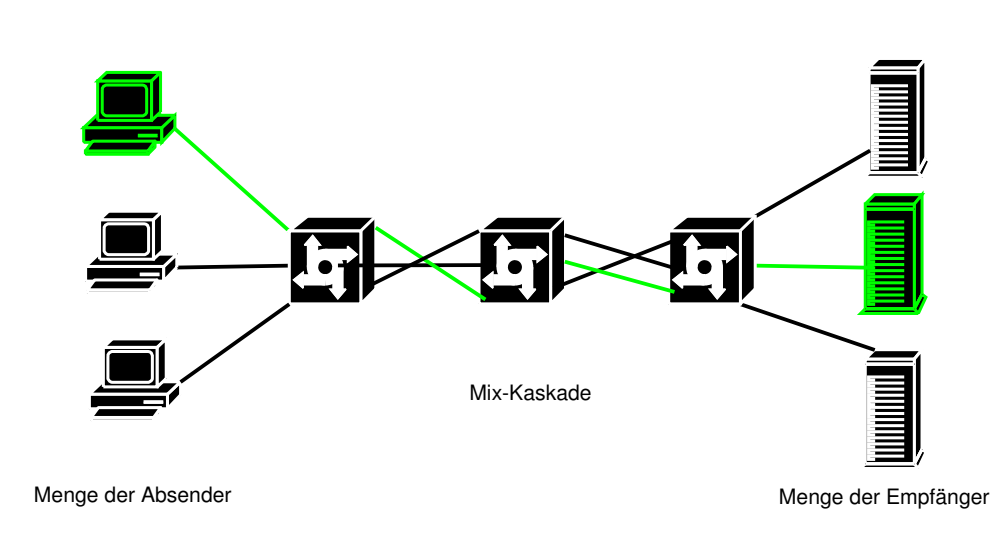

Abbildung 1.2: Nachrichtenversand mit einer Mix-Kaskade

dann kann der Angreifer immer noch keine Verkettung zwischen Absender und Empfänger herstellen. Würde ein Angreifer den Mix in der Mitte von Abbildung 1.2 übernehmen, dann erfährt er nur, daß verschlüsselte Nachrichten vom linken Mix kommen und an den rechten Mix weiter geleitet werden. Selbst wenn ein Mix am Anfang oder Ende der Kette übernommen würde, wäre keine Verkettung möglich. Ein Angreifer am Anfang erfährt nur, welche Absender Nachrichten schicken. Da die Nachrichten verschlüsselt sind, weiß der Angreifer nicht mehr über den Inhalt oder den endgültigen Empfänger. Die gesamte Kette der Mixe ist sicher, solange mindestens einer der Mixe nicht vom Angreifer kontrolliert wird.

• Damit der Angreifer nicht anhand des Beginns und des Endes von Sendeoder Empfangsaktivitäten doch eine Zuordnung von Nachrichten herstellen kann, sollten Absender auch dann Nachrichten verschicken, wenn sie eigentlich keine Inhalte zu verschicken haben. Dann sollten Dummy-Nachrichten versendet werden.

**Übungsaufgabe 1.1** Kann ein Benutzer die Mixe in der Kette auch in einer anderen Reihenfolge benutzen, beispielsweise erst den mittleren Mix aus Abbildung 1.2, dann den Linken und danach den Rechten?

Für den Einsatz in der Praxis braucht ein Benutzer ein Client-Programm. Es ist für die Verschlüsselung der Nachrichten, das Generieren und Einfügen von Zufallszahlen sowie das "Zuschneiden" auf die passende Nachrichtengröße zuständig. Außerdem muß der Client die Kette der Mixe festlegen, die die Nachricht durchlaufen soll. Zur Zeit werden von verschiedenen Institutionen Mixe betrieben. Als Benutzer muß man darauf vertrauen, daß mindestens einer dieser Betreiber tatsächlich keine Protokoll-Dateien speichert und Informationen über seine Arbeit preisgibt.

An der Universität Dresden befaßt sich die Arbeitsgruppe von Professor Pfitzmann mit den Themen Datensicherheit und Datenschutz. Dort wurde ein

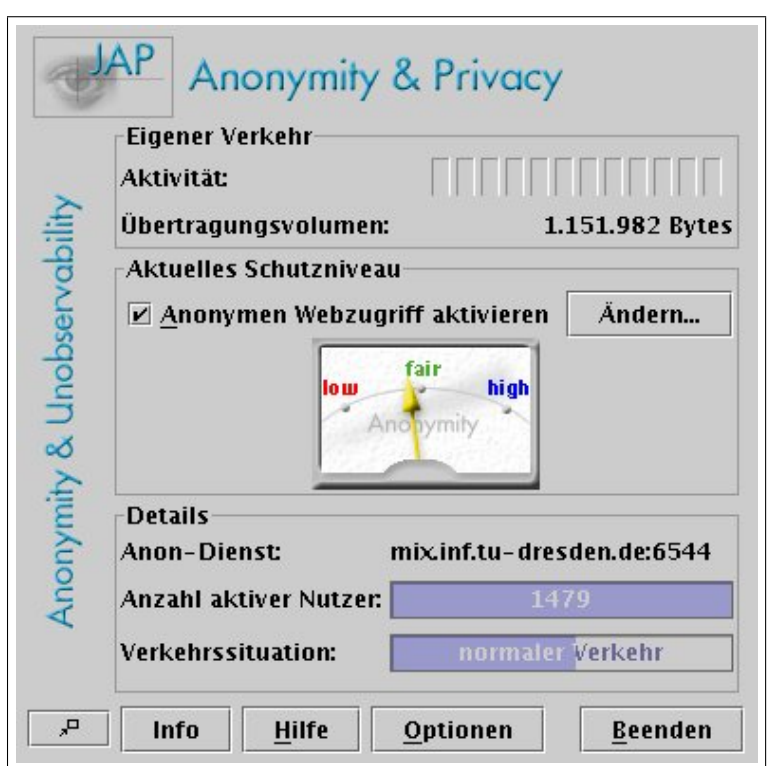

Abbildung 1.3: Benutzerschnittstelle des Programmes *JAP*

Java-Client (JAP, siehe Abbildung 1.3) als Schnittstelle zu einem Netz von Mixen entworfen und implementiert. Außerdem wird dort ein Mix betrieben.

Möchte man diesen Client einsetzen, dann installiert man den Client und kann dann einen lokalen Proxy-Server starten. Dieser Proxy bekommt über einen Info-Service immer aktuelle Informationen über laufende Mixe und ihre Auslastung. Der Proxy kennt somit eine Mix-Kaskade, die er benutzen kann. Nun muß der Anwender noch seinen Web-Browser so konfigurieren, daß alle HTTP-requests an den lokalen Proxy-Server geleitet werden. Der lokale Proxy-Server benutzt normalerweise die Portnummer 4001. Der lokale Proxy verschlüsselt nun den Request für den Empfänger, bzw. für die Mixe und leitet den Request an den ersten Mix.

Weitere Hinweise zu diesem Werkzeug und die installierbaren Java-Dateien finden Sie im Internet unter folgender URL: URL

<http://anon.inf.tu-dresden.de/>

### **1.1.4 Anonyme Email**

Anonyme Remailer sind Dienste, die eingehende Email anonymisieren und erst danach an den eigentlichen Empfänger weiter leiten. Empfänger kann dabei eine einzelne Person oder eine Newsgruppe sein. Für den Empfänger sieht es | anonyme remailer so aus, als ob die Nachricht vom Remailer stammt. Der eigentliche Absender bleibt unsichtbar. Abbildung 1.4 zeigt das Prinzip.

Wichtig für die korrekte Funktion des Dienstes sind zwei Punkte: Voraussetzungen

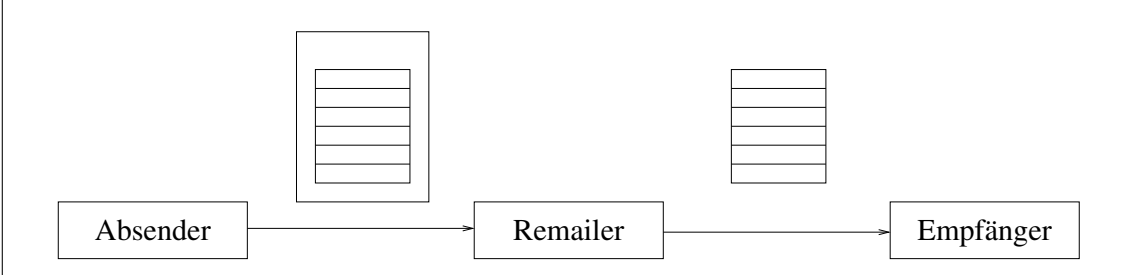

Abbildung 1.4: Prinzip eines anonymen remail-Dienstes

- 1. Der Remailer arbeitet technisch korrekt, d. h. er filtert tatsächlich alle Daten aus der Nachricht, die den Absender identifizieren könnten. Das bedeutet jedoch nicht, daß der Nachrichtentext verändert wird, sondern nur, daß die Verwaltungsinformationen (envelope, header-Zeilen, etc.) entsprechend gefiltert werden.
- 2. Der Remailer arbeitet organisatorisch korrekt. Dies bedeutet, daß die im Remailer vorliegenden Informationen über den Absender auf keinen Fall preisgegeben werden. Als Anwender muß man also darauf vertrauen, daß der Remailer auf Nachfrage des Empfängers nicht doch den Namen des Absenders verrät.

Dabei muß man auch beachten, daß der Betreiber eines Remailers evtl. von Gerichten dazu gezwungen werden kann, den Namen eines Absenders preiszugeben. Man sollte sich also *nicht* darauf verlassen, daß man bestimmte Straftaten (üble Nachrede, Verleumdung, etc.) über einen Remailer ungestraft verüben könnte. In Finnland wurde ein anonymer Remailer unter dem DNS-Namen anon.penet.fi betrieben. Nachdem der Betreiber auf gerichtliche Anordnungen mehrmals gezwungen war die Identität hinter einer anonymen Email-Adresse preis zu geben, wurde der Dienst eingestellt.

Auch in Deutschland sind Anbieter von Kommunikationsdiensten gesetzlich verpflichtet, die Identität der Teilnehmer zu kennen. Das wollen die Anbieter auch schon deshalb, um sich ihre Dienste auch bezahlen zu lassen. In den zugehörigen Datenschutzregelungen ist festgehalten, wie lange Verbindungsdaten gespeichert werden dürfen und unter welchen Voraussetzungen sie weitergegeben werden dürfen. Im Ausland gibt es allerdings Betreiber von anonymen Remailern. Informationen zu diesem Systemen findet man am besten in der News-Gruppe alt.privacy.anon-server auf einem News-Server.

### **1.1.5 Anonym Surfen**

Dieser Dienst bietet Anonymität beim Surfen durchs Web. Dabei kann Anony- "Surf- mität für Surfer *und* Web-Anbieter realisiert werden. Ein Client surft dabei an-Anonymität" onym, indem er seine Anfragen über den Rewebber leitet (siehe Abbildung 1.5).

Der Rewebber entfernt aus dem HTTP-Request alle Informationen, die auf rewebber den Absender schließen lassen. Dann schickt er den Request an den Server weiter. Der Server sieht die Anfrage vom Rewebber und schickt die Antwort an den Rewebber. Der leitet die Antwort an den Client weiter. Zuvor werden Inhalte, die die Anonymität des Client gefährden könnten (JavaScript oder

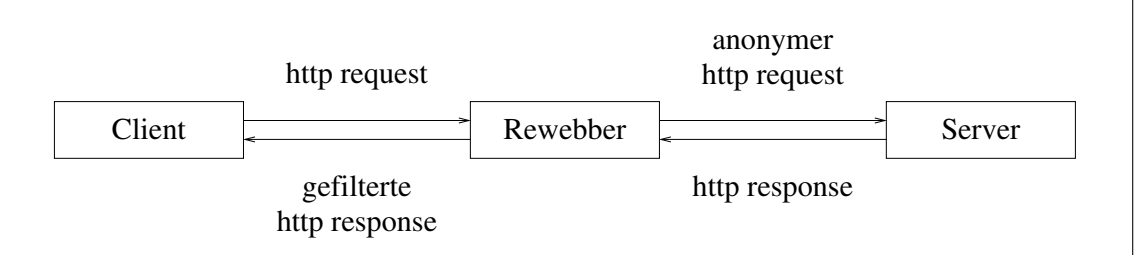

Abbildung 1.5: Prinzip eines Rewebber

Java), entfernt. Da die HTTP-Response i. d. R. eine HTML-Seite ist, so enthält sie normalerweise auch Hyperlinks. Diese werden vom Rewebber so verändert, daß der Client beim Klick auf einen Link wieder über den Rewebber geleitet wird.

Das bereits vorgestellte Konzept der Mix-Kaskade bietet auch die Möglichkeit, anonym zu surfen. Als "rewebber" fungiert dabei der eigene Rechner, auf dem JAP als Proxy eingesetzt wird. Nun muß der Benutzer seinen Web-Browser noch anweisen, für alle Requests den Proxy zu benutzen.

### **1.1.6 Zusammenfassung: Anonymität**

Im täglichen Leben hat man sich daran gewöhnt, daß man letztlich immer selbst entscheiden kann, welche Informationen man über sich preis gibt. Dieses Recht auf informationelle Selbstbestimmung wurde im Volkszählungsurteil vom Bundesverfassungsgericht ausdrücklich bestätigt. Man kann also im wesentlichen frei entscheiden, ob man seinen Namen nennt oder ob man anonym auftritt. Anbieter von Telediensten müssen ihren Kunden auch die anonyme oder pseudonyme Nutzung und Bezahlung der Dienste möglich machen.

Andererseits besteht z. B. bei der Verfolgung von Straftaten ein berechtigtes Interesse, daß Personen bei der Ermittlung ihre Identität gegenüber den Ermittlungsbehörden preis geben müssen. Dies ist durch Gesetze geregelt.

Bei der Nutzung des Internet gibt man einiges an Informationen automatisch über sich preis. Insbesondere der Internet Service Provider kann die gesamte Kommunikation eines Kunden beobachten. Gesetze schränken die Speicherung und Nutzung dieser Informationen durch den ISP einerseits ein (Datenschutz) und verlangen andererseits, daß Strafverfolgungsbehörden bei Bedarf Zugang zu diesen Informationen bekommen können.

Daneben können auch Anbieter von Web-Seiten einiges an Informationen über ihre Benutzer erlangen. Häufig passiert das ohne daß die Benutzer davon Kenntnis nehmen. Mit Hilfe von Identitätsmanagement sollen Benutzer selbst steuern können, welche Informationen sie über sich beim Surfen im Netz preis geben wollen. Mit Hilfe von Mixen kann man Nachrichten anonym oder pseudonym austauschen und dadurch anonym im Internet surfen.

# **1.2 Aktive Inhalte**

Immer mehr Seiten im World Wide Web enthalten Programmcode. Dieser wird zusammen mit dem Inhalt (Text und Bilder) der Seite geladen und dann auf dem Client-Rechner ausgeführt. Als Benutzer im World Wide Web kennt man den Ersteller dieses Codes i. d. R. nicht. In den folgenden Abschnitten werden die meistgenutzen Techniken für aktive Inhalte vorgestellt. Neben ihrer Funktionsweise wird insbesondere auf die Sicherheitsrisiken der einzelnen Techniken eingegangen.

## **1.2.1 JavaScript**

Skript-Sprachen wurden ursprünglich entworfen, um bestimmte wiederkehrende Aktionen zu automatisieren. Besonders System-Administratoren benutzen sie gerne für die verschiedenen Administrationsaufgaben. *Perl* und *TCL/TK* sind zwei Beispiele für Skript-Sprachen. Programme in einer Skript-Sprache Skript bezeichnet man auch als **Skript**. Sie werden i. d. R. *nicht* in Maschinensprache übersetzt (engl. **to compile**), sondern von einem Interpreter-Programm interpretiert und ausgeführt.

> *JavaScript* wurde von der Firma *Netscape* entwickelt. Sie ist eine kompakte, objekt-basierte Sprache zur Erstellung von Programmen im World Wide Web (WWW). Moderne Web-Browser (z. B. *Firefox*, *Safari*, *Chrome* oder *Internet Explorer*) enthalten einen Interpreter für JavaScript. Ein JavaScript-Programm wird also auf dem Computer des Benutzers und Web-Surfers ausgeführt. JavaScript-Programme sind in eine HTML-Seite eingebunden.

```
JavaScript Bei- <!DOCTYPE HTML PUBLIC "-//W3C//DTD HTML 3.2//EN">
         spiel <HTML><HEAD><TITLE>JavaScript Beispiel</TITLE></HEAD>
                   <BODY>
                     <SCRIPT language="JavaScript">
                       var fenster;
                       fenster = window.open();
                       fenster.document.open();
                       fenster.document.write("<!DOCTYPE HTML PUBLIC ...");
                       fenster.document.write("<BODY>Diese Seite ist mit");
                       fenster.document.write("<EM>JavaScript</EM> erstellt.");
                       fenster.document.write("</BODY></HTML>");
                     </SCRIPT>
                   </BODY></HTML>
```
Es muß nun nicht immer das komplette Skript-Programm in eine HTML-Seite eingefügt werden. Statt dessen kann man auch nur einen Verweis (engl. **link**) auf das Skript in die HTML-Seite schreiben. Das <SCRIPT>-Element enthält hierfür das Attribut src.

```
...
<SCRIPT language="JavaScript" src="www.feu.de/BeispielScript">
...
```
Ein JavaScript-Programm hat Zugriff auf verschiedene Daten des Web-Browsers, z. B.

- die Cookies, die der Browser gespeichert hat;
- die history-Liste, in der die Adressen der zuvor besuchten Web-Seiten stehen.

Die Sprachmittel von JavaScript erlauben allerdings keinen Aufbau von Netzverbindungen zu anderen Computern. Man kann jedoch weitere HTML-Seiten von anderen Computern laden. Die Sprache erlaubt auch die Definition von Funktionen, wie man es aus prozeduralen Programmiersprachen kennt.

Meistens werden JavaScript-Funktionen als Reaktion auf ein Ereignis (engl. **event**) gestartet. Ein Mausklick, eine Eingabe in einem Formularfeld oder eine Mausbewegung über eine bestimmte Stelle der Seite sind Beispiele für Ereignisse. Tritt ein Ereignis ein, dann startet der JavaScript-Interpreter die zugehörige Funktion.

**Risiken:** Obwohl ein JavaScript-Programm *keine* direkte Verbindung zu einem entfernten Computer aufbauen kann, so kann es trotzdem Daten nach außen weiter geben. Das geht über den "Umweg" der Anforderung einer Web- | Gefahren Seite. Ein JavaScript-Programm kann jede beliebige URL anfordern, auch eine URL die auf ein CGI-Skript zeigt. CGI-Skripte laufen auf einem Web-Server und erzeugen i. d. R. dynamisch HTML-Seiten. Einem CGI-Skript können Parameter übergeben werden. Ein JavaScript-Programm kann also Daten aus dem Web-Browser lesen, ein CGI-Skript auf einem fremden Web-Server aufrufen und die gelesenen Daten als Parameter übergeben. Das CGI-Skript speichert dann diese Daten.

Für die Übergabe von Parametern an CGI-Skripte gibt es prinzipiell zwei Möglichkeiten:

- 1. Die Parameter werden an die URL des CGI-Skripts angehängt.
- 2. Die Parameter werden separat mit der HTTP-Methode POST übertragen.

Werden die Parameter an die URL angehängt, so hat die URL folgendes Aussehen:

<A HREF="www.xy.z/cgi-bin/script?name=ihr+name&action=machwas">

Das Fragezeichen (?) leitet die Parameterliste ein. Die Parameterliste enthält Paare von Parameternamen (z. B. name) und Parameterwert (z. B. ihr+name). Da einige Zeichen, wie z. B. das Leerzeichen, nicht in einer URL vorkommen dürfen, werden sie durch andere Zeichen ersetzt. Parametername und Parameterwert werden durch das Gleichheitszeichen (=) getrennt, verschiedene Parameter durch das Und-Zeichen (&).

Bei der Parameterübergabe durch die HTTP-Methode POST werden die Parameter für den Benutzer unsichtbar übertragen. Der *Netscape Communicator* weist den Benutzer allerdings mit einer Warnmeldung darauf hin, daß Daten übertragen werden. Weiterhin wird auch gemeldet, daß diese Übertragung möglicherweise ungesichert ist und die Daten unterwegs verfälscht werden könnten.

Die *Same Origin Policy* beschränkt die Möglichkeiten von JavaScript. Same Origin Sie besagt, daß JavaScript-Programme, die nicht aus derselben Quelle wie Policy die HTML-Seite auf der sie stehen stammen, keinen Zugriff auf bestimmte Browser-Daten (Cookies, history) haben. Der Interpreter verhindert in diesem

Fall den Zugriff auf die Daten. Das JavaScript-Programm kann allerdings vom Benutzer weitergehende Rechte anfordern. Voraussetzung hierfür ist, daß das JavaScript-Programm digital signiert wurde. Der Benutzer kann nun selbst entscheiden, ob das JavaScript-Programm die Rechte erhalten soll oder nicht.

**Zusammenfassung:** Die Sprache JavaScript ist so definiert, daß bestimmte sicherheitskritische Funktionen (z. B. Aufbau von Netzverbindungen, Zugriff auf lokale Festplatten) gar nicht erst möglich sind. Trotzdem können von JavaScript-Programmen Gefahren für die Vertraulichkeit ausgehen. Der Benutzer sollte JavaScript im Browser möglichst deaktivieren oder die Möglichkeiten eines JavaScript-Programmes einschränken (siehe Abbildung 1.6).

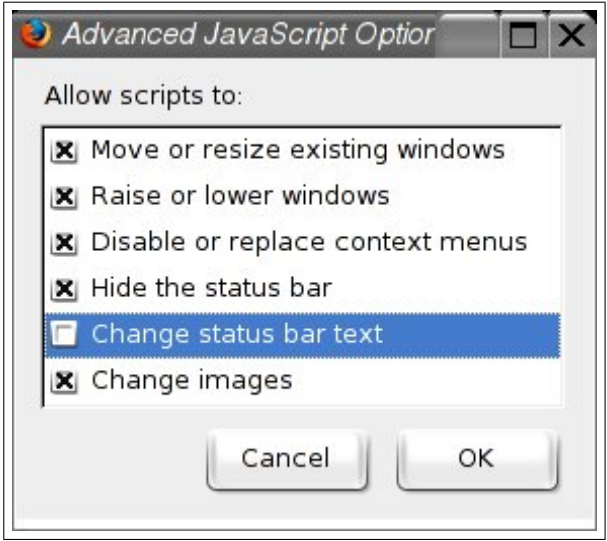

Abbildung 1.6: Rechteeinstellungen für JavaScript in *Firefox*

**Übungsaufgabe 1.2** Welche konkrete Gefahr liegt vor, wenn ein JavaScript-Programm die vom Browser angezeigte URL verändern kann?

# **1.2.2 Java**

*Java* ist eine objekt-orientierte Programmiersprache, die von der Firma *Sun Microsystems* entwickelt wurde. Detaillierte Informationen zu objektorientierter Programmierung und zu Java finden Sie im Kurs *(01814) Objektorientierte Programmierung*. Große Teile der Java-Dokumentation stehen im Internet unter der Adresse

```
http://java.sun.com/docs/
```
Machine (JVM)

Programme in Java werden von einem Java Compiler in einen Zwischencode, Java Byte Code den sogenannten **Java Byte Code** übersetzt. Dieser Code wird dann von einem Interpreter ausgeführt. Den Interpreter nennt man in diesem Fall **Java** Java Virtual **Virtual Machine (JVM)**. Der Interpreter abstrahiert von einer konkreten Hardware-Architektur und von einem konkreten Betriebssystem. In Java geschriebene Programme können somit auf verschiedenen Rechnertypen unverändert ablaufen.

Moderne Web-Browser enthalten auch eine Java Virtual Machine, bzw. ein solcher Interpreter kann nachträglich hinzugefügt werden. Damit können Java-Programme direkt in einem Web-Browser ausgeführt werden. Solche Java-Programme nennt man **Java-Applet**. Sie werden in HTML-Seiten mit Hilfe Java-Applet des Elementes <APPLET> eingefügt.

Während Java-Programme normalerweise alle Operationen ausführen können, laufen Java-Applets in einer speziellen Laufzeit-Umgebung. Sie wird **Java Sandbox** genannt und verhindert, daß Java-Applets sicherheitskritische Funk- Java Sandbox tionen ausführen können. So ist es Java-Applets beispielsweise nicht gestattet,

- Dateien des lokalen Systems zu lesen, zu schreiben, zu löschen oder umzubenennen;
- andere Programme auf dem lokalen System zu starten oder
- Netzverbindungen zu anderen Computern zu öffnen, außer zu dem Computer von dem das Applet geladen wurde.

Java-Applets können, ähnlich wie JavaScripts, weitergehende Rechte beim Benutzer anfordern. Dazu müssen sie digital signiert sein, damit der Benutzer zumindest weiß von wem das Applet stammt. Weiterhin kann der Benutzer sicher sein, daß das Applet auf dem Übertragungsweg nicht manipuliert wurde.

**Risiken:** Ein Java Compiler prüft bei der Übersetzung bereits die Einhaltung bestimmter Vorgaben. Dazu gehört die Überprüfung von Zugriffen auf Felder | Gefahren (engl. **arrays**), d. h. offensichtliche Bereichsverletzungen oder ob Zugriffsrechte (private vs. public) eingehalten werden. Außerdem überprüft der Compiler, ob die Parameter bei Funktionsaufrufen mit denen der Funktionsdefinition übereinstimmen. Das bedeutet, daß Anzahl und Datentypen der Parameter stimmen müssen.

Erst wenn diese Prüfungen bestanden wurden erzeugt der Compiler den Byte Code. Der Byte Code ist eine universelle Sprache, die im Prinzip mit Assembler-Sprachen vergleichbar ist. Insbesondere ist es möglich, beliebige Byte Codes (also auch fehlerhafte) zu erstellen. Ein böswillig veränderter Java Compiler könnte also Byte Code erzeugen, der die in Java definierten (und vom Compiler garantierten) Schutzeigenschaften umgeht. Außerdem besteht die Gefahr, daß ein Angreifer den Byte Code auf dem Übertragungsweg durch das Internet manipuliert.

Eine Java Virtual Machine enthält daher einen **Byte Code Verifier**. Die- Byte Code ser prüft vor der Ausführung, ob der Byte Code "vernünftig" aussieht. Kon- Verifier kret wird beispielsweise geprüft, ob kein Stapel-Überlauf (engl. **stack overflow**) auftritt und ob die Funktionen mit den richtigen Parametern aufgerufen werden. Die weiteren Überprüfungen und die Details dazu finden Sie in der Java-Dokumentation.

Allerdings kann ein Byte Code Verifier niemals 100-prozentig korrekt arbeiten. Dazu müßte er nämlich verstehen, was das Byte Code Programm genau

machen will. Das kann im Allgemeinen aber nicht gehen, denn dann wäre ja auch das Halte-Problem entscheidbar.

Objektorientierte Programmiersprachen erlauben die Wiederverwendung von bereits geschriebenem Code, indem neue Klassen von existierenden Klassen abgeleitet werden. Dabei können die Funktionen $^4$  in der abgeleiteten Klasse überschrieben werden. Ein Angreifer kann also versuchen, wichtige Basisklas-Java Class | sen eines Java Systems zu manipulieren. Der **Java Class Loader** hat die Loader Aufgabe, das zu verhindern. Details hierzu finden Sie im Kurs *(01814) Objektorientierte Programmierung* oder der Java-Dokumentation.

Security Manager Ein **Security Manager** ist dann die dritte Sicherheitsstufe. Zugriffe auf sicherheitskritische Ressourcen aus einem Java-Programm oder einem Applet müssen von ihm erlaubt werden. Dazu bedient sich der Security Manager der Herkunft des Java-Programms. Über das Internet geladene Applets haben standardmäßig weniger Rechte als Java-Programme die Sie selbst lokal installiert haben. Der Benutzer kann allerdings über das Netz geladene und digital signierte Applets auf dieselbe Stufe wie lokale Java-Programme (bezüglich der Rechte) stellen.

> **Zusammenfassung:** Java-Applets erlauben die einfache, von Computer Typ und Betriebssystem unabhängige und für den Benutzer transparente Ausführung von Programmen auf dem lokalen Computer des Benutzers. Die dabei auftretenden Sicherheitsprobleme werden durch die Sicherheitsstufen *Byte Code Verifier*, *Class Loader* und *Security Manager* adressiert. Aufgrund der Komplexität der Aufgaben können immer wieder Lücken oder Fehler in den Implementierungen gefunden werden. Da es keine formale Spezifikation der Aufgaben der einzelnen Sicherheitsstufen gibt, ist es auch schwierig die Korrektheit einer Implementierung nachzuweisen.

> Der Benutzer sollte den Java Interpreter in seinem Browser normalerweise deaktivieren. Nur wenn bestimmte Situationen es erfordern, sollte der Java Interpreter kurzfristig aktiviert werden.

# **1.2.3 ActiveX**

Mit *ActiveX* bezeichnet die Firma *Microsoft* eine Technologie, mit der ausführbarer Programmcode auf einen PC gelangen kann und dort dann ausgeführt Component wird. ActiveX basiert auf dem **Component Object Model (COM)**, das die Architektur wiederverwendbarer Software-Komponenten beschreibt. Konkret werden darin Kommunikationsmechanismen und Schnittstellen definiert, die solch eine Komponente anbieten muß. Diese Software-Komponenten liegen in ActiveX Control Maschinencode vor und werden **ActiveX Control** genannt. ActiveX Controls können mit dem Element <OBJECT> in eine HTML-Seite eingebunden werden.

Ein ActiveX Control kann nicht alleine gestartet werden. Dazu wird ein ActiveX sogenannter **ActiveX Container** benötigt. Microsofts Web-Browser *Internet* Container *Explorer* kann die Funktion eines ActiveX Containers übernehmen. Das auf

Object Model (COM)

<sup>4</sup> In der objektorientierten Programmierung spricht man statt von Funktionen auch oft von Methoden, meint aber im Prinzip dasselbe.

einer HTML-Seite befindliche ActiveX Control kann also vom *Internet Explorer* geladen und ausgeführt werden. Ein ActiveX Control kann auch auf dem lokalen Rechner installiert werden. Dann verkürzt sich die Ladezeit der HTML-Seite.

**Risiken:** Wenn ein ActiveX Control einmal läuft, dann stehen ihm *alle* Funktionen des Betriebssystems zur Verfügung. Es kann den Inhalt der lokalen Fest- **Gefahren** platte lesen, Netzverbindungen aufbauen, Daten versenden, jede Ihrer Tastatureingaben (auch Paßwörter!) mitschreiben, Systemeinstellungen verändern, usw. Das Sicherheitskonzept von *Microsoft* sieht vor, daß ActiveX Controls zertifiziert werden können. Bei einem zertifizierten, d. h. einem digital signierten ActiveX Control kann der Benutzer davon ausgehen, daß

- das ActiveX Control unverändert übertragen wurde und
- der Ersteller des Controls auf Grund der digitalen Signatur bekannt ist.

Der Benutzer kann nun selbst entscheiden, ob er dem Ersteller genug Vertrauen entgegen bringt und er das ActiveX Control startet. Man kann als Benutzer den Internet Explorer so konfigurieren, daß nur noch signierte ActiveX Controls geladen und ausgeführt werden.

Als Benutzer sollte man sich allerdings darüber im klaren sein, daß ein ActiveX Control beispielsweise die Sicherheitseinstellungen des Internet Explorers verändern kann. Obwohl der Benutzer eigentlich "hohe Sicherheit" eingestellt hat, kann ein ActiveX Control das rückgängig machen. Dann werden in Zukunft auch nicht signierte ActiveX Controls geladen und ausgeführt.

**Beispiel:** Bereits 1997 hat der Chaos Computer Club (CCC) die Gefahren von ActiveX demonstriert. Ein Benutzer hat zusammen mit einer "Lockseite" auch ein ActiveX Control geladen. Dieses Programm hat dann im Hintergrund und vom Benutzer unbemerkt das Programm *Quicken* gestartet. Dann wurde dort automatisch eine Überweisung generiert und abgespeichert. Anschließend wurde Quicken wieder beendet. Hat der Benutzer dann später die Überweisungen an seine Bank geschickt, so wurde (falls der Benutzer nicht aufmerksam genug war) die vom ActiveX Control generierte Überweisung mit verschickt.

**Zusammenfassung:** Mit Hilfe von ActiveX kann ein Benutzer beliebige Programme aus dem Internet einfach und transparent lokal ausführen. Die Zertifizierung eines ActiveX Controls sagt dem Benutzer, daß das Control auf dem Übertragungsweg nicht verändert wurde und wer der Autor des Controls ist. Es sagt nichts über die Funktionen, die das Control später einmal ausführen wird.

ActiveX Controls liegen in Maschinencode vor und haben dieselben Rechte und Zugriffsmöglichkeiten wie jedes lokal installierte Programm auch. Aus Sicherheitsgründen sollten ActiveX Controls deaktiviert werden.

## **1.2.4 Sonstige aktive Inhalte**

Nicht nur die explizit als aktive Inhalte erkennbaren Techniken wie JavaScript, Java oder ActiveX können aktive Inhalte beherbergen. Auch in den eigentlich als Seiten-Beschreibungssprachen gedachten Dateiformaten **Portable Docu-**Portable **ment Format (PDF)** und **PostScript** der Firma *Adobe* können aktive Inhalte stehen. In beiden Sprachen sind Zugriffe auf Dateien des lokalen Systems möglich. Weiterhin können aus beiden Sprachen heraus weitere Programme gestartet werden. Ein Angreifer muß in diesen Fällen allerdings vorab wissen, wie die Dateien heißen, wo sie stehen und welche Programme auf dem Computer des Benutzers installiert sind.

> PDF-Dateien können mit dem Programm *Acrobat Reader* interpretiert und angezeigt werden. Der Acrobat Reader kann auch als *plug-in* in einem Web-Browser installiert sein. Klickt der Benutzer dann auf eine URL, die auf ein Dokument im PDF-Format zeigt, wird automatisch der Reader gestartet und das Ergebnis im Browser-Fenster angezeigt. In diesem Fall startet der Reader allerdings keine Programme, die möglicherweise aus der PDF-Datei heraus gestartet werden sollen.

> Verglichen mit den Gefahren beim Einsatz von ActiveX sind die potentiellen Probleme, durch aktive Inhalte in PDF- oder PostScript-Dateien sehr gering. Ein Angreifer braucht vorab schon genaue Kenntnisse über ein System und bei einem Angriff sind dann auch nur (vergleichsweise) kleine Schäden möglich. Als Benutzer sollten Sie jedoch wissen, daß auch solche Gefahren existieren.

# **1.2.5 Zusammenfassung: Aktive Inhalte**

Als Benutzer im World Wide Web muß man darauf achten, welche Programme man (evtl. auch unbewußt) auf seinem Rechner ausführt. Man sollte daher Aktive Inhalte wenn möglich die Ausführung solcher Programme nicht gestatten. Auf *keinen Fall* sollten solche Programme automatisch vom Web-Browser oder Email-Programm gestartet werden können. Es sollte auf jeden Fall dem Benutzer vorbehalten bleiben, solche Programme durch eigene Aktionen (z. B. anklicken) zu starten.

> Man muß als Benutzer letztlich zwischen Bequemlichkeit und Sicherheit abwägen. Es ist einfach und bequem, wenn aktive Inhalte automatisch auf dem lokalen Rechner ablaufen können und dabei für den Benutzer sinnvolle und hilfreiche Aktionen ausführen. Allerdings ist es bisher leider so, daß sinnvolle und hilfreiche Aktionen auch Zugriff auf sicherheitskritische Ressourcen erfordern. Man kann als Benutzer nie sicher sein, daß das geladene Programm nicht auch eine Hintertür (Trojanisches Pferd; siehe auch Kurs *(01866) Sicherheit im Internet 1* ) enthält. Sicherheitsbewußte Benutzer kontrollieren daher die Ausführung solcher Programme.

In Betriebssystemen, die mehrere Benutzer unterstützen (z. B. Linux), bie-Speziellen, tet sich folgendes Vorgehen an: Sie erstellen sich einen "Dummy"-Benutzer und entziehen diesem alle sicherheitskritischen Rechte. Wenn Sie dann im Internet surfen wollen, so melden Sie sich unter dieser Benutzer-Kennung an.

Document Format (PDF) PostScript

nie automatisch starten

Sollten nun aktive Inhalte versuchen, Daten aus Ihrem Rechner zu kopieren, dann kann das nicht mehr gehen. Diese Daten sind für den "Dummy"-Benutzer nicht lesbar. Da der aktive Inhalt höchstens die Rechte des Benutzers erhalten kann, in dessen Namen der Inhalt gestartet wird, kann kaum noch Unheil angerichtet werden. Dieser Benutzer darf dann natürlich auch nicht das Recht haben, Änderungen an der Installation vorzunehmen, z. B. neue Programme zu installieren oder vorhandene Programme zu de-installieren.

Leider geht das bei Betriebssystemen wie Windows 98 nicht. Dort hat jeder Benutzer die volle Kontrolle über das System und alle Administrations-Rechte. Erst mit Windows NT und allen seinen Nachfolgern kann und sollte diese Methode eingesetzt werden.

# **1.3 Computer-Forensik**

Selbst wenn man seinen PC und seine Server möglichst sicher konfiguriert muß man damit rechnen, daß es einem Angreifer einmal gelingt, einen Rechner erfolgreich anzugreifen. In diesem Fall muß man versuchen,

- 1. den Angriff überhaupt zu erkennen,
- 2. Beweise zu sichern, um den Angreifer zur Verantwortung ziehen zu können,
- 3. den Angriff zu analysieren, um die Ursachen zu ergründen und zukünftige Angriffe dieser Art damit unmöglich zu machen,
- 4. die Angriffsspuren restlos zu beseitigen und die zugrunde liegenden Schwachstellen des Systems beseitigen.

Der erste Punkt (Erkennen eines Angriffs) ist die wesentliche Aufgabe von Intrusion Detection Systemen (IDS, vergleiche Kurs *(01867) Sicherheit im In-* IDS *ternet 2* ). Die größte Schwierigkeit hier besteht darin, echte Angriffe von der legitimen Benutzung des Systems zu unterscheiden. Da die Absichten eines Angreifers i. d. R. nicht legal sind möchte man gegen Angreifer möglicherweise gerichtlich vorgehen. Gerichtsverhandlungen sind normalerweise öffentlich und früher fanden diese Verhandlungen auch auf Marktplätzen statt. Das Wort *Forensik* stammt vom lateinischen Wort *forum*, auf Deutsch *Markt* ab. Man Begriffsmeint heute mit dem Wort *forensisch* also "gerichtlich, im Dienste der Rechts- bestimmung pflege stehend" [Bro02]. Kriminalpolizeiliche Untersuchungen werden auch als Forensik bezeichnet. Mit Computer-Forensik meint man also die vergleichbaren Tätigkeiten im Zusammenhang mit Computern. Computer-Forensik untersucht Vorfälle mit Computern, die möglicherweise vor Gericht verhandelt werden sollen. Sie bezieht sich also auf die Punkte 2 (Beweise sichern) und 3 (Angriff analysieren) aus obiger Liste.

In den folgenden Unterabschnitten werden diese beiden Punkte nun genauer vorgestellt. Anschließend geht es darum, was man nach Abschluß der forensischen Untersuchungen als nächstes machen sollte; nämlich den Computer wieder in einen vertrauenswürdigen, integeren Zustand versetzen (vergleiche Punkt 4 aus obiger Liste).

### **1.3.1 Beweise sichern**

Der erste Schritt einer forensischen Analyse besteht immer darin, Beweise zu sichern. Damit die Beweise anschließend vor Gericht verwendet werden können, müssen bei der Beweissicherung bestimmte Regeln eingehalten werden. Anforderungen Besteht beispielsweise später vor Gericht der Verdacht, daß ein Beweismittel möglicherweise verändert (manipuliert) wurde, dann verliert es seine Beweiskraft. Man muß also den Zustand des angegriffenen Computers exakt, persistent und unveränderbar sichern.

Daneben möchte man aber auch, daß das System möglichst schnell wieder Zielkonflikt regulär betrieben werden kann. Das kann man am schnellsten erreichen, indem man das angegriffene System abschaltet, eine Sicherungskopie von vor dem Angriff installiert und das System wieder einschaltet. Hierbei werden allerdings alle Beweise des Angriffs zerstört. Außerdem befindet sich das System in einem Zustand, der einem erneuten Angriff nicht standhalten kann. Dieses Vorgehen ist also nicht sinnvoll. Man muß also grundsätzlich abwägen, ob man sein System möglichst schnell wieder im Einsatz haben will oder ob man sich die Zeit für eine Beweissicherung und Analyse des Angriffs nehmen möchte. In den folgenden Abschnitten werden daher Möglichkeiten vorgestellt, die Sie bei Bedarf mit Ihren persönlichen Priorisierungen bzgl. Geschwindigkeit und Gründlichkeit in Einklang bringen müssen.

Zum Zustand des Computers gehören alle Informationen über das System. Systemzustand Die Informationen können persistent (dauerhaft) oder auch nicht persistent (flüchtig) vorliegen. Nicht persistente Informationen gehen verloren, wenn man das System ausschaltet oder herunterfährt. Persistente Informationen stehen nach einem Neustart des Systems immer noch zur Verfügung. Zum Systemzustand gehören:

- Der Inhalt des Hauptspeichers,
- der Inhalt der Festplatte $(n)$ ,
- die Liste der angemeldeten Benutzer,
- die Liste der laufenden Prozesse,
- die geöffneten Netz-Verbindungen und
- die aktuelle Systemzeit.

Bis auf den Festplatteninhalt sind die genannten Zustandsinformationen alle nicht persistent.

**Sichern nicht persistenter Informationen:** An dieser Stelle befindet man Womit sichern? sich in einem ersten Dilemma. Um den Zustand des Rechners nicht zu verändern, muß man ihn so benutzen wie er ist, d. h. man muß mit dem kompromittierten System arbeiten. Jedes Kommando das man nun eingibt könnte vom Angreifer bereits manipuliert sein und fehlerhafte Ausgaben liefern. Man muß also dafür sorgen, daß man einen Satz von Kommandos zur Verfügung hat, die vom Angreifer nicht manipuliert werden konnten.

Um definitiv vertrauenswürdige Kommandos auszuführen, müßte man den Zustand des Systems ändern. Man könnte einerseits ein Speichermedium (CD- Vertrauens-ROM, externe Festplatte, USB stick, usw.) anschließen, auf dem vertrauenswürdige Programme liegen. Diese Programme müßten dann natürlich statisch gebunden sein, damit sie nicht Bibliotheksfunktionen aufrufen, die vom Angreifer evtl. bereits manipuliert wurden. Dann müßte man aber auch sicherstellen, daß bei der Sicherung des Systemzustands tatsächlich die Programme des externen Mediums benutzt werden.

Andererseits könnte man den Computer von einem vertrauenswürdigen Medium neu starten. Dann könnte man wieder vertrauenswürdige Werkzeuge benutzen. Allerdings verliert man in diesem Fall den Systemzustand, da der Speicher gelöscht und alle Prozesse beendet und neu gestartet wurden. Auch der Festplatteninhalt wird dabei verändert. Neben den eigentlichen Inhalten speichert das Betriebssystem auch Meta-Informationen zu Dateien. Dazu gehören Informationen über den Eigentümer der Datei, Zugriffsrechte, Datum und Uhrzeit der Erstellung, des letzten Lesezugriffs und der letzten Änderung, usw. Bei einem Neustart wird auf viele Systemdateien lesend zugegriffen, so daß sich bei allen diesen Dateien die Meta-Informationen ändern.

Unter UNIX, bzw. Linux kann man mit den folgenden Kommandos Infor- UNIX mationen über des Systemzustand sammeln:

**Hauptspeicher:** Im Kernel erhält man über das Verzeichnis /proc/meminfo Informationen zum Hauptspeicher allgemein, also die Größe des physikalischen Speichers, Größe des logischen Speichers, Größe des swap Bereiches, usw.

Jeder Prozeß läuft in seinen eigenen virtuellen Speicherbereich. Auf diesen Bereich kann man über /proc/PID/mem zugreifen. Dabei bezeichnet PID die Prozeßnummer.

**Festplatte:** Allgemeine Informationen über das Dateisystem und welche Geräte wo im Dateibaum eingehängt sind liefert das Kommando df. Informationen über die Festplatten, ihre Parameter und die darauf eingerichteten Partitionen liefert das Kommando fdisk -l.

Wie man den Inhalt der Festplatte Bit für Bit sichert wird im folgenden Unterabschnitt über das Sichern persistenter Informationen beschrieben.

- **Benutzer:** Das Kommando who zeigt an, welche Benutzer zur Zeit an einem Rechner angemeldet sind.
- **Prozesse:** Die laufenden Prozesse werden vom Kommando ps -elf angezeigt. Weitere Informationen zu jedem einzelnen Prozeß findet man im Verzeichnis /proc/PID/. Hierbei bezeichnet PID wieder eine aktuelle Prozeßnummer.
- **Netzverbindungen:** Bevor man die Verbindungen betrachtet, sollte man sich die Konfiguration der Netz-Hardware anschauen. Hierzu dienen die Kommandos ifconfig und arp. Sie zeigen die Konfiguration eines Interfaces,

würdige Kommandos benutzen

also z. B. einer Ethernet-Karte an sowie die aktuelle Tabelle mit den Zuordnungen von Hardware-Adressen zu IP-Adressen.

Mit dem Kommando netstat kann man nun die aktiven Netzverbindungen ansehen. Das Kommando lsof zeigt an, welche Dateien oder Ports von welchen Prozessen geöffnet sind.

**Systemzeit:** Das Kommando date liefert das Datum und die aktuelle Systemzeit.

In den Handbuchseiten (engl. **manual pages**) können sie die genaue Benutzung dieser Kommandos nachschlagen. Dort steht auch, welche Optionen diese Kommandos kennen und wie sie diese benutzen können. Aber auch in Büchern über Computer-Forensik [Ges04, MAC<sup>+</sup>03] finden Sie Details zum Einsatz der Kommandos.

Unter Windows ist es nicht ganz so einfach, an die gesuchten Informationen Windows zu gelangen. Es existieren spezielle Programme, die diese Informationen liefern können. Diese Programme gehören aber nicht direkt zum Betriebssystem, son-URL dern müssen separat beschafft werden. Unter der URL

### <http://www.sysinternals.com/>

können einige sehr gute Hilfsprogramme kostenlos geladen werden. Man sollte dies tun *bevor* es zu einem Zwischenfall gekommen ist. Diese Programme werden nicht installiert, sondern man braucht "nur" die ausführbare Datei (die .exe-Datei). Damit werden die o. g. Bereiche wie folgt abgedeckt:

- **Benutzer:** Von Sysinternals stammt das Paket *PsTools*. Zu diesem Paket gehört auch ein Kommandozeilenprogramm mit dem Namen psloggedon. Man startet es aus einer Kommando-Shell und bekommt dann eine Liste der lokal angemeldeten Benutzer.
- **Prozesse:** Zur Anzeige der Prozesse dient einerseits der Task-Manager des Betriebssystems. Andererseits kann man mit dem Kommando pslist aus dem Paket *PsTools* auch eine Liste der Prozesse mit weitergehenden Prozeßeigenschaften ansehen.
- **Netzverbindungen:** Auch unter Windows existieren die Kommandos arp und netstat. Zusätzlich zeigt das Kommando ipconfig den Status der Netzwerkkarte an.

Das Programm fport /p zeigt die geöffneten Ports an. Von Sysinternals gibt es das Programm *tcpview*. Er zeigt nicht nur an, von welchen Rechnern zu welchem Port auf dem eigenen Rechner eine Verbindung besteht, sondern auch welcher Prozeß auf dem eigenen Rechner der Endpunkt einer Verbindung ist.

Das nächste Problem besteht darin, diese Zustandsinformationen dauer-Wohin sichern? | haft zu sichern. Wo soll man sie also speichern? Viele Zustandsinformationen werden von den Programmen auf dem Bildschirm angezeigt. Man kann daher Bildschirm den Bildschirminhalt mit einer Digitalkamera einfach fotographieren. Die di-

festhalten

gitale Speicherung der Bilder ist kostengünstig und man kann die Bilder sehr einfach wieder löschen. Leider sind digitale Bilder auch sehr einfach manipulierbar. Möchte man sie als Beweis vor Gericht verwenden dann sind wieder umfangreiche Sicherungsmaßnahmen erforderlich.

Leitet man die Ausgabe der Sicherungskommandos statt dessen in Dateien um, so ändert man den Zustand des Systems, denn man verändert den Festplatteninhalt. Also braucht man ein anderes Speichermedium. Es bieten | In Dateien sich Disketten, CDs oder USB-Sticks an. Jedes der Medien hat seine Vorund Nachteile bezüglich der Größe des Speichers, der Dauerhaftigkeit oder der Möglichkeiten zur nachträglichen Manipulation. In jedem Fall ändert sich der Systemzustand, wenn man eines dieser Medien anschließt.

Damit man nicht für jeden Befehl die Ausgabe in die Datei umlenken muß gibt es unter Linux das Kommando script. Es startet eine neue Shell und protokolliert alle Aktionen darin, also sämtliche Benutzereingaben und Systemausgaben. Beendet man die neue Shell, dann endet auch die Protokollierung. script protokolliert in eine Datei.

Alternativ hierzu kann man die Zustandsinformationen auch über ein möglicherweise vorhandenes Netz sichern. Dabei muß man natürlich sicherstellen, Netz daß die Informationen bei der Übertragung über das Netz nicht verändert werden können. Am einfachsten geht das, wenn man den Empfänger-Computer direkt an den zu sichernden Computer anschließt, also die Netzwerkkabel direkt mit einander verbindet oder einen eigenen kleinen *switch* benutzt. Man muß außerdem darauf vertrauen, daß die Systemsoftware des angegriffenen Rechners zumindest was den Netzwerk-Teil betrifft noch vertrauenswürdig arbeitet. Mit dem Programm *netcat* kann man Daten direkt über das Netz versenden und solche Daten vom Netz kommend auch wieder entgegen nehmen.

Egal mit welchen Kommandos bzw. Programmen man arbeitet und egal wo man die Ausgaben sichert, man muß diese Schritte dokumentieren und die dokumentieren Ausgaben gegen nachträgliche Veränderungen schützen. Deshalb sollte man ein schriftliches Protokoll der ausgeführten Kommandos erstellen. Es enthält Angaben der Art: Wer hat Wann Welches Kommando ausgeführt und dabei Welches Ergebnis mit welcher Prüfsumme erstellt? Am besten hat man hierfür bereits ein Formular vorbereitet. Protokoll-

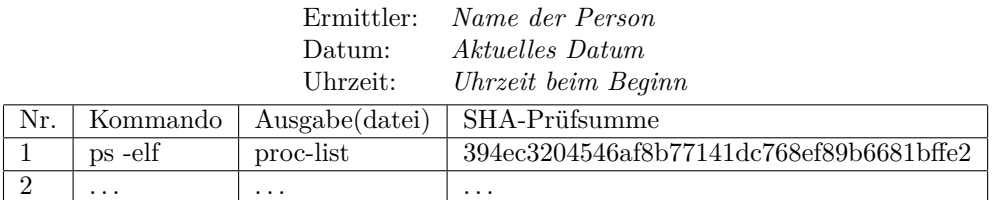

Für jede Ausgabedatei sollte sofort eine kryptographische Prüfsumme berechnet und protokolliert werden. Dazu ist ein sicherer Algorithmus wie z. B. SHA1 oder einer seiner Nachfolger zu benutzen. Die Prüfsummen sollten dabei nicht nur in einer Datei stehen, sondern auch in einem schriftlichen Protokoll (siehe oben) der Aktivitäten. Es kann auch nützlich sein, das Protokoll um weitere Spalten zu ergänzen, beispielsweise um die Uhrzeit der jeweiligen Kommandoeingabe.

Formular

**Sichern persistenter Informationen:** Angreifer möchten ein einmal erfolgreich angegriffenes System später gerne wieder benutzen können. Damit das auch dann geht, wenn der angegriffene Rechner zwischendurch ausgeschaltet wird, muß der Angreifer zwangsläufig auch den Inhalt der persistenten Speichermedien (also der Festplatten) manipulieren. Diese Manipulationen gilt es zu entdecken. Damit die Untersuchung der Festplatten gefahrlos erfolgen kann und damit man den aktuellen Zustand beweisen kann, muß man den Inhalt der Festplatten zuerst sichern.

Hierzu kann man entweder die betroffenen Festplatten ausbauen und in einem speziellen, garantiert virenfreien Computer kopieren oder man startet den betroffenen Computer von einer CD o. ä. mit einem garantiert integeren Betriebssystem. Hierfür bietet sich beispielsweise die freie *KNOPPIX*-Distribution von Linux an.

Bevor man den Inhalt der Festplatten sichert, sollte man noch einmal die Partitionstabelle untersuchen. Die Kommandos hierzu wurden oben bereits vorgestellt. Anschließend sichert man den eigentlichen Inhalt der Festplatten. Dabei bedeutet "Inhalt" nicht nur die Dateien und die Verzeichnisse, sondern *jeden* einzelnen Sektor der Platte. Für forensische Zwecke reicht es also nicht, eine "normale" Sicherungskopie der Platte zu erstellen. Statt dessen muß man jeden Sektor, Bit für Bit, kopieren.

UNIX Unter UNIX gibt es hierfür das Programm *dd*. Es kopiert Daten aus Dateien oder aus Geräten (engl. **devices**). Dabei kann das Gerät eine komplette Festplatte oder eine Partition der Festplatte sein. Der allgemeine Aufbau des Kommandos ist:

### dd if=/pfad/zum/input of=/pfad/zum/output

Die Abkürzung *if* steht für *input file*, *of* entsprechend für *output file*. Ist das input file /dev/hda so wird der gesamte Inhalt der zugehörigen Festplatte kopiert, bei /dev/hda2 der Inhalt der zweiten Partition. Fehlt eine dieser beiden Angaben, so wird statt dessen die Standard-Eingabe, bzw. -Ausgabe benutzt. Man kann die Ausgabe also wieder über das Netz auf einen anderen Rechner kopieren.

Mit diesem Kommando kann man auch sicherstellen, daß die Zielfestplatte, also dort wo die Daten gesichert werden sollen, garantiert leer ist. Als Eingabe-Datei nimmt man einfach /dev/null und schreibt die Ausgabe auf die Zielfestplatte. Sinnvollerweise ist die Zielfestplatte mindestens so groß wie die Eingabefestplatte.

Speichert man die Ausgabe in einer Datei, so muß man die Größenbeschränkungen des Dateisystems beachten. Häufig darf eine Datei nicht größer als 2 GB werden. Dann muß man dafür sorgen, daß die Ausgaben von dd diesen Wert nicht übersteigen. Hierzu besitzt dd die Option count=wert. Es bedeutet, daß dd nur die ersten *wert* Blöcke der Eingabedatei kopiert. Mit der Option bs=wert kann man die Größe eines Blockes (engl. **block size**) vorgeben. Bei Festplatten beträgt die Blockgröße typischerweise 512 Byte bis 4 KB.

Damit man auch den Rest der Eingabefestplatte kopieren kann, besitzt das Kommando dd noch die Option skip=wert. Damit legt man fest, daß die ersten *wert* Blöcke ignoriert werden sollen. dd beginnt erst danach zu kopieren.

Möchte man also eine 3 GB große Partition in "CD-kompatible Häppchen" zerlegen, benötigt man diese drei dd-Kommandos:

```
dd if=/dev/hda2 of=/pfad/zu/img1 bs=1M count=700
dd if=/dev/hda2 of=/pfad/zu/img2 bs=1M skip=700 count=700
dd if=/dev/hda2 of=/pfad/zu/img3 bs=1M skip=1400 count=700
```
Das erste Kommando kopiert 700 Blöcke der Größe 1 Megabyte. Das zweite überspringt 700 Blöcke und kopiert die nächsten 700, usw.

Alternativ kann man mit dem Kommando split die Ausgabe aufteilen. Das entsprechende Kommando lautet:

dd if=/dev/hdc | split -b 700m - /pfad/zu/dateien.

Dann werden im Verzeichnis /pfad/zu die Dateien dateien.aa, dateien.ab, dateien.ac, usw. angelegt. Sie können dann einzeln auf eine CD gebrannt werden. Das Kommando cat dateien.\* fügt sie wieder zusammen.

Von allen gesicherten Festplatten(partitionen) muß man natürlich wieder die kryptographischen Prüfsummen berechnen und protokollieren.

Für das Betriebssystem Windows existieren verschiedene Programme, die Windows den Inhalt kompletter Festplatten, bzw. kompletter Partitionen in eine Image-Datei kopieren. Sie werden überwiegend kommerziell vertrieben und müssen extra gekauft werden. Für den Privatanwender ist es daher günstiger, eine "boot-fähige" Linux-CD zu besitzen und mit den gerade vorgestellten UNIX-Kommandos die Sicherung der persistenten Daten vorzunehmen.

### **1.3.2 Angriff analysieren**

Um zu verstehen, was der Angreifer mit dem System gemacht hat, muß man sich das System genauer ansehen. Konkret untersucht man (1) das Dateisystem und (2) die Protokolldateien (engl. **log files**).

**Übungsaufgabe 1.3** Handelt es sich bei diesen beiden Punkten um persistente oder um nicht persistente Information?

**Dateisystem untersuchen:** Nachdem man die Festplatteninhalte gesichert hat, beginnt man mit der Untersuchung. Dazu erstellt man sich eine weitere Untersuchungskopie der Daten. Hat man eine weitere Festplatte zur Verfügung, dann kann man die Sicherungskopie auf diese Festplatte kopieren und sie in den Computer einbauen. In UNIX muß man den Inhalt einer Platte in den Verzeichnisbaum einbinden (engl. **to mount**). Dazu muß man nur den Typ des Dateisystems kennen und wissen welche Gerätedatei die Platte vom Betriebssystem zugewiesen bekommt. Das Kommando

mount -t vfat -o ro,noexec /dev/fd0 /mnt/analysis

bindet den Inhalt einer Floppy-Disk (Gerät: /dev/fd0) an der Stelle /mnt/analysis in den Verzeichnisbaum ein. Das Dateisystem (vfat) ist das klassische DOS-Dateisystem und die Optionen *read only (ro)* und *no execute (noexec)* werden gesetzt. Das bedeutet, man kann im Verzeichnis

/mnt/analysis nichts verändern und dort gespeicherte Programmdateien können nicht ausgeführt werden.

Man kann auch die oben erstellten Sicherungskopien der Partitionen direkt einbinden. In UNIX gibt es das sogenannte *loop back device*. Das Betriebssystem kann dann den Inhalt einer Datei als Partition mit eigenem Dateisystem interpretieren. Ist der Inhalt der Floppy-Disk beispielsweise in einer Datei mit dem Namen floppy.image gespeichert, dann ist das Kommando

```
mount -t vfat2 -o ro,noexec,loop floppy.image /mnt/analysis
```
äquivalent zum oben genannten mount-Kommando.

Man kann nun mit den normalen UNIX-Kommandos durch das Dateisystem navigieren und die Dateien untersuchen. Man sucht hierbei nach "inter-Welche Dateien | essanten" Dateien. Besonders interessant sind Dateien, die

- 1. in irgend einer Form versteckt wurden,
- 2. zu den Systemdateien gehören und *nicht* mehr im ursprünglichen Zustand sind, oder
- 3. vor kurzem erst geändert wurden.

Versteckte | Zu 1. Eine Datei kann man in UNIX beispielsweise dadurch verbergen, indem Dateien  $\parallel$  man den Dateinamen mit einem Punkt beginnen läßt. Solche Dateien werden vom Kommando ls normalerweise nicht angezeigt, können aber durch die Option -a sichtbar gemacht werden. Weiterhin sind ausführbare Dateien in ungewöhnlichen Verzeichnissen interessant. Ist dann der Dateiname noch so gewählt, daß er auf einen anderen Inhaltstyp hinweist, dann hat man vermutlich eine Manipulation gefunden. Unter dem Namen datei. jpg erwartet man eine Grafik und kein Programm.

> Unter UNIX findet man solche Dateien mit Hilfe des Kommandos file. Möchte man es auf alle Dateien im aktuellen Verzeichnis und in allen Unterverzeichnissen ausführen so benötigt man auch noch das Kommando find.

> > find . -type f -exec file  $\{\} \setminus j$  > filetypelist

Dieses Kommando erzeugt die Datei filetypelist in der dann zu jeder Datei der zugehörige Typ steht. Man kann diese Datei nun selbst durchsehen oder mit Hilfe des Kommandos grep nach interessanten Mustern automatisch suchen.

Manipulierte Zu 2. Um Veränderungen an Systemdateien zu erkennen, muß man natür-System-Dateien lich die Original-Dateien kennen. Ersatzweise reichen auch kryptographische Prüfsummen wie die oben bereits erwähnte SHA1-Prüfsumme. Wenn man vor dem Angriff solche Prüfsummen erstellt hat, dann kann man hinterher die veränderten Dateien anhand der nun veränderten Prüfsumme einfach identifizieren. Das Intrusion Detection System *tripwire* macht genau das. Es wird in Kurs *(01867) Sicherheit im Internet 2* genauer vorgestellt.

> An dieser Stelle sollte man auch einen Blick in /etc/passwd und /etc/shadow werfen. Angreifer legen für sich gerne neue Benutzer an damit sie sich später einfach wieder anmelden können. Deshalb sind neue Benutzer oder

untersuchen?

Benutzer deren Privilegien verändert wurden besonders interessant. Veränderte Privilegien könnten eine neue numerische User-ID sein oder eine veränderte Gruppenzugehörigkeit.

Zu 3. Die zuletzt geänderten Dateien erkennt man an den Meta- Zuletzt Informationen der Dateien. In modernen Dateisystemen (wie NTFS, ext2, ext3, ReiserFS, usw.) wird zu jeder Datei der Zeitpunkt der Erstellung, der letzten Änderung und des letzten Zugriffs gespeichert. In UNIX zeigt das Kommando ls -ltc die Dateien eines Verzeichnisses nach dem Datum der letzten Änderung der Datei an. Mit ls -ltu wird die Zeit des letzten Zugriffs angezeigt und nach ihr sortiert. Der letzte Zugriff kann dabei ein Schreibzugriff oder ein Lesezugriff sein.

Nachdem nun interessante Dateien gefunden wurden, müssen diese als nächstes genauer untersucht werden. Oft handelt es sich um ein compiliertes | Wie untersuchen? Programm. Normalerweise startet man sie einfach, d. h. man führt die Datei in der es steht aus. Da man befürchten muß, daß das Programm etwas böses macht wird man es aber nicht einfach starten wollen. Statt dessen kann man mit dem Kommando strings nach Zeichenketten in der Datei suchen, die ASCII-Strings entsprechen. Dadurch kann man dann oft herausfinden, um welches Programm es sich handelt und wie man es aufruft. Solche Informationen stehen i.d. R. in einer sog. "Usage"-Nachricht. Sie wird vom Programm auch ausgegeben, wenn man es mit falschen Parametern aufruft.

Man kann dieses Kommando auch auf die gesicherten Festplatten-Images anwenden. Dann werden alle Sektoren, also auch zu keiner Datei mehr gehörende Sektoren durchsucht. So kann man dann auch die Inhalte gelöschter Dateien rekonstruieren. Wonach man nun genau suchen muß läßt sich nur schwer im Voraus definieren. Strings wie "backdoor", "/bin/sh" oder "anonym" usw. könnten in manipulierten Programmen vorkommen. Intelligente Angreifer können solche strings aber auch einfach verbergen.

Neben den Inhalten der Dateien sind aber auch andere Bereiche der Festplatte wichtig. Ein Angreifer könnte einige Dateien schließlich auch wieder Gelöschte gelöscht haben. Normalerweise löschen Betriebssysteme Dateien, indem sie die Dateien Blöcke/Sektoren der Festplatte als frei markieren. Die alten Daten dort werden nicht gelöscht. Man kann sie also so lange wiederfinden wie keine neuen Daten auf diese Blöcke der Festplatte geschrieben wurden.

**Protokolldateien analysieren:** Neben den Änderungen an Dateien könnte ein Angreifer auch Spuren in den Protokolldateien (engl. **log files**) hinterlassen haben. Das setzt allerdings voraus, daß (1) die Protokollierung aktiviert war und (2) der Angreifer keine Gelegenheit hatte, die Protokolldateien zu verändern. In diesem Fall sollte man die Protokolldateien genauer untersuchen und ungewöhnliche Aktivitäten identifizieren.

Das setzt wiederum voraus, daß man die gewöhnlichen Aktivitäten des Systems kennt. Der Administrator muß also wissen, wie sein System normalerweise benutzt wird und welche Einträge das in den Protokolldateien zur Folge hat.

In den Protokolldateien sucht man mindestens nach:

veränderte Dateien

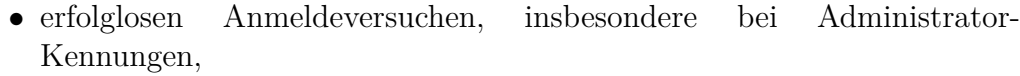

- erfolgreiche Anmeldungen kurz vor dem vermuteten Angriffsbeginn, bzw. die letzten Anmeldungen vor Beginn der Analyse,
- neu gestarteten oder neu installierten Diensten,
- Informationen, wann das System vom wem heruntergefahren oder neu gestartet wurde (In UNIX mit dem Kommando last -f /var/log/wtmp.),
- Änderungen an der Hardware-Konfiguration.

Weitere Hinweise, in welchen Dateien diese Protokolle stehen, wonach man noch suchen sollte, usw. findet man in weiterführender Literatur [Ges04, MAC<sup>+</sup>03]. Spezielle Software kann die forensischen Untersuchungen unterstüt-Programme | zen. Hierzu gehören Programme wie:

> **EnCase:** Hierbei handelt es sich um ein kommerzielles Programm der Firma *Guidance Software*. Es läuft unter Windows und kann aber auch UNIX-Dateisysteme lesen und bearbeiten.

### <http://www.guidancesoftware.com/>

**The Sleuth Kit:** Dies ist eine Sammlung von UNIX-Hilfprogrammen zur Analyse von Festplatten bzw. Partitionen. Dabei können nicht nur UNIX-Dateisysteme, sondern auch FAT- und NTFS-Dateisysteme aus der Windows Welt untersucht werden.

### <http://www.sleuthkit.org/sleuthkit/>

**Autopsy:** Hierbei handelt es sich um eine graphische Benutzerschnittstelle für das Sleuth Kit.

<http://www.sleuthkit.org/autopsy/>

Die Programme suchen dann automatisch nach verdächtigen Inhalten der Partitionen oder der Protokolldateien. Diese Liste ist natürlich unvollständig und ständigen Erweiterungen unterworfen.

**Gegenmaßnahmen:** Nachdem man nun erfahren hat, was der Angreifer mit dem System gemacht hat, möchte man solche erfolgreichen Angriffe zukünftig natürlich verhindern. Man muß also die Schwachstelle die zum Einbruch geführt hat identifizieren. Irgendwie muß es der Angreifer ja geschafft haben, sich am System anzumelden und Kommandos auszuführen. Das könnte diese Ursachen gehabt haben:

• Ausnutzen einer bekannten Schwachstelle in einem Dienst, der auf dem System angeboten wird. Das könnte beispielsweise der Web-Server sein, Programm-Fehler in dem ein buffer overflow ausgenutzt wurde.

Man muß dann dafür sorgen, daß entweder eine neue Version der Software für diesen Dienst installiert wird. Der Fehler muß in dieser Version natürlich behoben sein. Oder man muß den Dienst vorübergehend sperren.

• Kompromittierung einer lokalen Benutzerkennung inklusive des Paßworts. Das kann durch Unachtsamkeit eines Benutzers passieren oder Paßwort aufgrund einer Paßwortübertragung im Klartext. Außerdem könnte ein | ausgespäht Virus solche Informationen gesammelt und nach außen übertragen haben.

Diese Benutzerkennungen müssen auf jeden Fall durch ein neues und sicheres Paßwort geschützt werden. Falls die Kompromittierung vermutlich auf Klartextübertragung des Paßworts beruht, dann darf das neue Paßwort selbstverständlich nicht wieder im Klartext übertragen werden.

• Kompromittierung bestimmter Software. Arbeitet man unter Windows Viren, Würmer, beispielsweise unter einer Benutzerkennung die zur Gruppe der Adminis- Trojaner tratoren gehört und startet unbekannte Programme, dann könnten diese Programme beliebige Änderungen am System vornehmen. Man sollte meinen, daß niemand so leichtsinnig ist. Leider zeigt die Erfahrung, daß dem nicht so ist.

Als Gegenmaßnahme kann man sich hier "nur" vornehmen, zukünftig vorsichtiger mit neuen Programmen zu sein.

## **1.3.3 System aktualisieren**

Durch die Aktualisierung des Systems möchte man alle Angriffsspuren entfernen und das System wieder in einen vertrauenswürdigen und benutzbaren Zustand versetzen. Das bedeutet konkret:

- Rückgängig machen aller Veränderungen durch den Angreifer.
- Verhinderung zukünftiger Angriffe dieser Art.

Die Veränderungen des Angreifers kann man dadurch rückgängig machen, indem man eine Sicherungskopie von vor dem Angriff zurück auf das System kopiert. Zur Verhinderung zukünftiger Angriffe muß man dann weitere Änderungen vornehmen. Hierzu gehört die Aktualisierung unsicherer Sofwarekomponenten ebenso wie Änderungen an der Systemkonfiguration (Dienste sperren, Paßwörter ändern, usw.).

Unter Windows bleibt einem oft keine andere Wahl, als das System komplett neu zu installieren. Man kann dazu ein altes Image einspielen, das man sich einmal als Sicherungskopie erstellt hatte oder die Festplatte formatieren und das System neu installieren. Obwohl letzteres natürlich sehr zeitaufwendig ist hat es verschiedene Vorteile:

- Die Änderungen des Angreifers sind garantiert weg wenn man die Festplatte formatiert hat.
- Das System ist wieder in einem definierten Anfangszustand. Hatte man beispielsweise zu Testzwecken Programme installiert und sie dann wieder entfernt, dann bleiben häufig bestimmte Reste im System, z. B. in der Registry. Auch diese sind nun komplett entfernt.
- Die Dateien liegen wieder defragmentiert auf der Festplatte.
- Man hat die Gelegenheit, auf eine neuere Version des Betriebssystems umzusteigen.

Nach der Neuinstallation sollte man auch sofort alle Sicherheits-Updates der Systemsoftware installieren. Danach kann man eine Sicherungskopie des neuen, frisch installierten und virenfreien Systems erstellen.

Letztlich kann man sich nun auch noch Gedanken machen, ob man gegen den Angreifer gerichtlich vorgehen will. Dazu muß der Angreifer natürlich zweifelsfrei identifiziert worden sein. Da man sich weltweit ins Internet einwählen kann und dann Verbindungen über mehrere Rechner hinweg aufbauen kann, ist es normalerweise sehr schwer, jemanden eindeutig zu identifizieren.

Außerdem muß man alle Beweise korrekt erhoben haben, sie gegen nachträgliche Manipulationen sichern und auch beweisen können, daß die Analysewerkzeuge (Hardware und Software) in Ordnung waren und ihre Funktion korrekt erfüllt haben. Für den "normalen" Privatanwender sind das sehr hohe Hürden und da man sich von einer Gerichtsverhandlung auch nicht unbedingt große Vorteile versprechen kann, ist es am Ende häufig sinnvoller auf ein Gerichtsverfahren zu verzichten.

Für kommerzielle Anwender mag das anders aussehen. Sie sollten sich rechtzeitig (lange vor Angriffen) überlegen, wie sie sich und ihre Systeme schützen. Außerdem sollten sie sich vorab überlegen, was bei einem Angriff zu tun ist. Man kann in diesem Fällen beispielsweise auf die Hilfe professioneller Experten zurückgreifen.

# **1.4 Zusammenfassung**

Nach dem Durcharbeiten dieser Kurseinheit sollten Sie die folgenden Fragen beantworten können:

- Was bedeuten die Begriffe Anonymität und Pseudonymität?
- Welchen Gefährdungen ist Ihre Anonymität bzw. Pseudonymität im Internet ausgesetzt?
- Mit welchen technischen Mitteln können Sie Ihre Privatsphäre im Internet schützen?
- Welche Vorteile haben aktive Inhalte?
- Welchen Gefahren ist man durch aktive Inhalte ausgesetzt?
- Was ist bei der Beweissicherung und der Analyse im Rahmen der Computer-Forensik zu beachten?

# **Lösungen der Übungsaufgaben**

**Übungsaufgabe 1.1** Ja, der Benutzer muß nur die Reihenfolge der öffentlichen Schlüssel beim Verschlüsseln der Nachricht an die Reihenfolge der Mixe anpassen.

**Übungsaufgabe 1.2** In diesem Fall kann ein sogenannter Phisher einen Web-Server aufsetzen, der neben dem HTML-Code der das Aussehen einer Internet-Banking-Seite nachahmt auch ein JavaScript-Programm einbauen. Das JavaScript-Programm zeigt dem Benutzer im Browser nun an, daß er vermeintlich auf der Seite der Bank sei und daß die Verbindung natürlich mit SSL verschlüsselt wird.

**Übungsaufgabe 1.3** Da es sich bei beiden Punkten um Daten auf der Festplatte handelt sind es persistente Informationen. Sie würden einen Neustart des Systems überdauern.